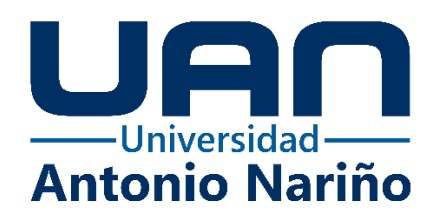

**Apoyo en la empresa AP Constructores S.A.S en procesos constructivos, en el área de** 

**interventoría como pasante en ingeniería civil**

**Juan Camilo Gómez León**

Código:20481816775

## **Universidad Antonio Nariño**

Programa Ingeniería Civil

Facultad de Ingeniería Ambiental y Civil

Duitama, Colombia

2022

# **Apoyo en la empresa AP Constructores S.A.S en procesos constructivos, en el área de interventoría como pasante en ingeniería civil**

**Juan Camilo Gómez León**

Proyecto de grado presentado como requisito parcial para optar al título de:

**Ingeniero Civil**

Directora:

Esp. Erika Lorena Becerra Becerra

Línea de Investigación:

Pasantía Empresarial

## **Universidad Antonio Nariño**

Programa Ingeniería Civil

Facultad de Ingeniería Ambiental y Civil

Duitama, Colombia

2022

## **Nota de Aceptación**

El trabajo de grado Apoyo en la empresa AP Constructores S.A.S en procesos constructivos, en

el área de interventoría como pasante en ingeniería civil, Cumple con los requisitos para optar

Al título de \_\_\_\_\_\_\_\_\_\_\_\_\_\_\_\_\_\_\_\_\_\_\_\_\_\_\_\_\_\_\_\_.

Firma del Tutor

Firma Jurado

Firma Jurado

Duitama, 08 de noviembre de 2022.

## Contenido

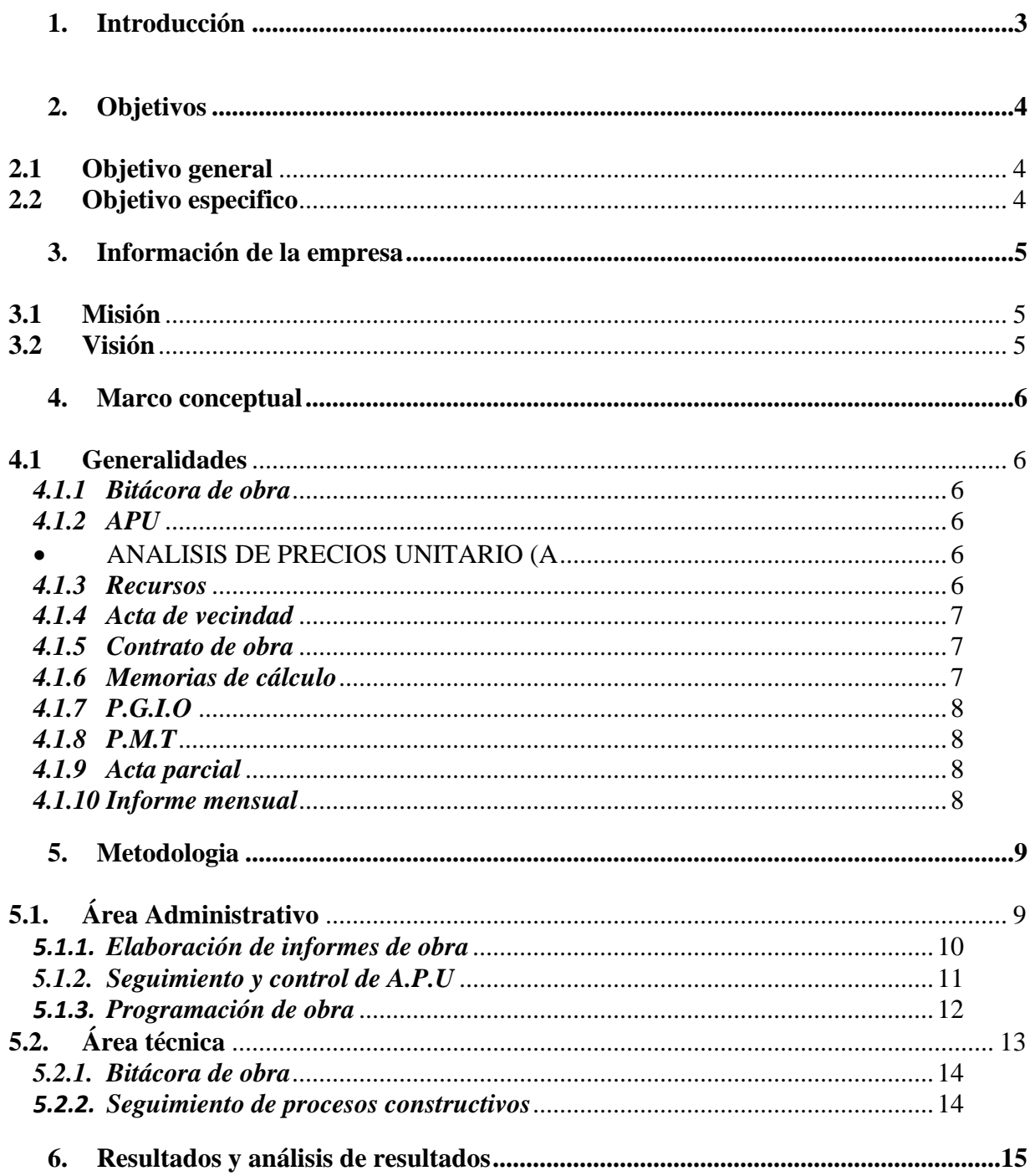

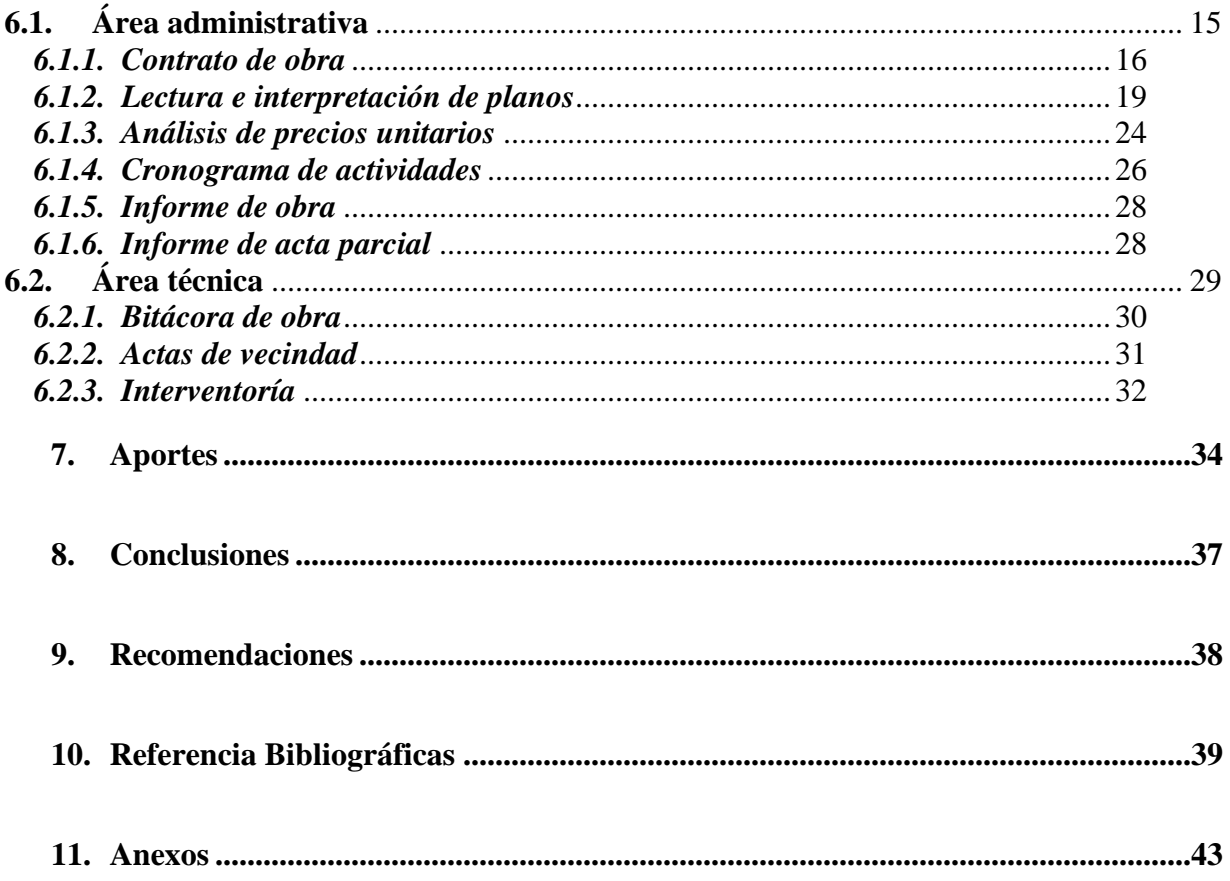

# **Lista de Figuras**

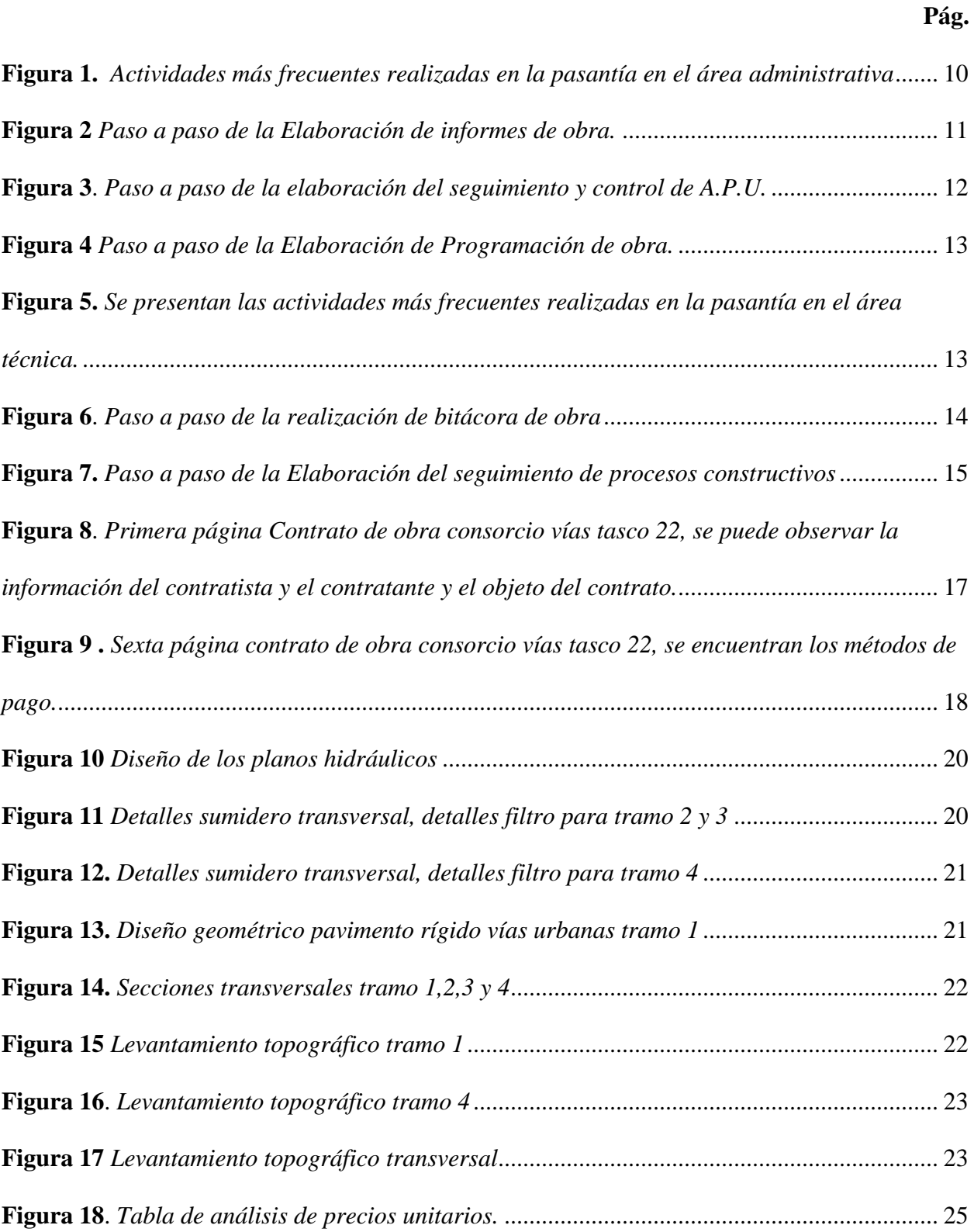

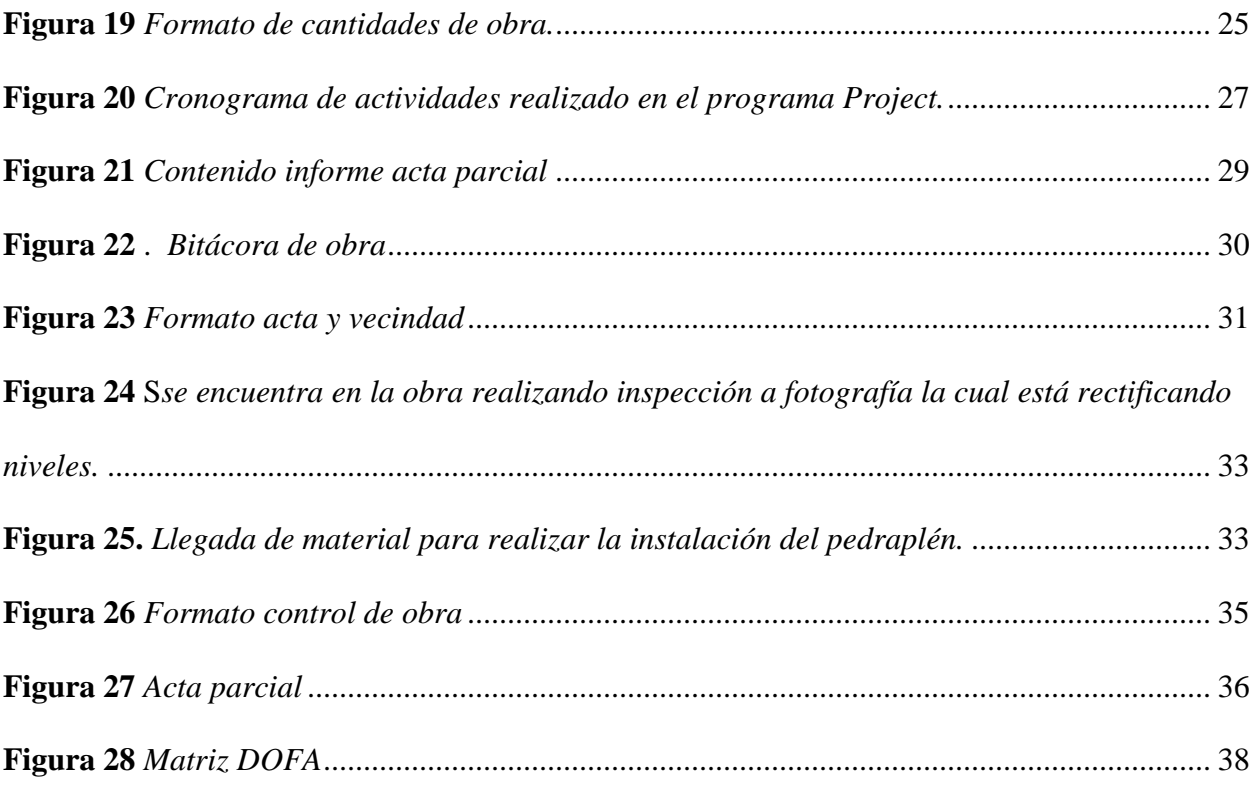

#### **Resumen**

El presente documento muestra de forma detallada el análisis, realización y desarrollo de una Bitácora de obra, Plan de manejo de tránsito y transporte (P.M.T) y un plan de gestión integral de obra que servirá de apoyo a la empresa AP Constructores S.A.S, ubicada en la ciudad de Sogamoso (Boyacá). El objetivo de este informe, está enfocado en una mejor gestión constructiva en obras civiles que permita mejorar el trabajo en obra, al igual que implementar estrategias y alternativas para el desarrollo de estas.

Para el desarrollo de este proyecto se tuvo en cuenta todas aquellas necesidades y dificultades que asumió la empresa durante la ejecución y realización de la pasantía, entre las cuales se encontró que durante la ejecución de cada una de las obras era necesario una bitácora que permitiera un mejor esquema organizacional que diera orden a la realización de cada trabajo, por ende, facilita la aplicación de procesos constructivos.

*Palabras clave*: estrategias, obra, procesos constructivos, esquema

#### **Abstract**

This document shows us in detail the analysis, realization and development of a Work Log, Traffic and Transportation Management Plan (P.M.T) and a comprehensive work management plan that will support the company AP Constructores S.A.S located in the city of Sogamoso (Boyacá). The objective of this report is focused on a better construction management in civil works that allows improving the work on site; as well as implement strategies and alternatives for the development of these.

For the development of this project, all those needs and difficulties that the company has had during the execution and completion of the internship have been taken into account, among which it was found that during the execution of each of the works a log was necessary that would allow a better organizational scheme that would give order to the performance of each job, thus facilitating the application of construction processes.

*Keywords*: strategies, work, construction processes, scheme

#### **1. Introducción**

<span id="page-9-0"></span>El presente trabajo se refiere a el desarrollo del proyecto de grado, el cual tuvo como finalidad la experiencia de la pasantía, el estudiante reflejo en el tiempo establecido para cumplir con la culminación de la pasantía, los conocimientos adquiridos en la academia, de igual manera los aportados por la experiencia que implica estar en el ámbito laboral.

Las actividades desarrolladas en la empresa son: apoyó en el seguimiento bitácora de obra, apoyo en seguimiento de proceso constructivos en los diferentes proyectos con entidades públicas y privadas, apoyo en el seguimiento y control de programación de obra, apoyo seguimiento y control a los recursos físicos y operativos, apoyo en la elaboración de actas y control de obra, apoyo en elaboración , seguimiento y control de APU, apoyo en la entrega de informes de obras, apoyo en liquidación de obras, entre otras actividades en cuanto a relaciones humanas se trata.

#### **2. Objetivos**

## <span id="page-10-1"></span><span id="page-10-0"></span>**2.1 Objetivo general**

Apoyar a la empresa AP Constructores S.A.S en el proyecto de infraestructura que sea asignado por la misma, en actividades administrativas como de ejecución, de manera eficiente como supervisor e interventor en obras civiles.

### <span id="page-10-2"></span>**2.2 Objetivo especifico**

- Analizar los pliegos de diseños de los diferentes proyectos para tener conocimiento de ellos, con esto poder brindar una mejor interventoría en el proyecto del cual se tuvo un previo estudio de los diseños.
- Reconocer el equipo de trabajo, como lo es el talento humano y los equipos que facilitaran el desarrollo de proyectos, para así garantizar un adecuado proceso en cada una de las actividades del mismo.
- Ejecutar las actividades propuestas por la entidad AP CONSTRUCTORESN S.A.S, durante el tiempo establecido como se encuentra reflejado en el cronograma de actividades, propuestas en la carta la cual la empresa asigno dichas actividades para el desarrollo de la pasantía. (Anexo

7)

#### **3. Información de la empresa**

<span id="page-11-0"></span>La empresa se especializa en el área constructiva, pertenece al sector privado y tiene como nombre AP Constructores S.A.S, la cual busca mejorar con el fin de establecerse como una de las mejores constructoras de Colombia. Los proyectos más importantes que ha realizado a nivel Boyacá son: la planta de tratamiento de aguas residuales de Aquitania y participo realizando la primera etapa del hospital en Aquitania, además de esto la empresa se direcciona en las áreas de infraestructura vial y estructuras en edificaciones. Su sede principal se sitúa en la ciudad de Bogotá, la cual se cuenta con dos sedes las cuales se ubican una en Tunja y la otra en Sogamoso que fue en la cual se realizó el apoyo.

## <span id="page-11-1"></span>**3.1 Misión**

La organización AP Constructores S.A.S, tiene como objetivo principal la ejecución de los procesos de desarrollo de acuerdo a cada una de las normas que controlan el desarrollo de las obras comunes, de esta manera permite atender aquellas necesidades de infraestructura que presentan cada una de las obras comunes, produciendo efectos posteriores ideales de valor, costo y tiempo. Además, busca crear un lugar de trabajo ideal que permita el pleno perfeccionamiento de su facultad, lo que permite que el clima sea encantador, imparcial y amigable e impulsa al especialista a ser mejor, además, la organización considera el clima amigable de las redes en las que trabaja, lo que permite que continuamente se desenvuelva como una organización socialmente capaz.

#### <span id="page-11-2"></span>**3.2 Visión**

Constantemente 2022 la organización AP Constructores S.A.S. será muy posiblemente de la mejor organización en el campo de desarrollo y avance de obras comunes a nivel

departamental. Esto a través del gran avance de obras comunes realizado en tiempos ideales; el mejoramiento incesante de nuestros ciclos, la mejor capacidad humana y el respeto por las normas para la preservación del clima; para ofrecer constantemente tipos de asistencia de calidad a nuestros clientes.

## **4. Marco conceptual**

## <span id="page-12-1"></span><span id="page-12-0"></span>**4.1 Generalidades**

## <span id="page-12-2"></span>*4.1.1 Bitácora de obra*

Es una herramienta importante para cualquier supervisor o encargado de obra, su función es la de registrar cualquier actividad que se presente durante el desarrollo de los trabajos de construcción que sea diferente a lo establecido en los anexos técnicos de contratación.(Alcaldía mayor de Bogotá, 2018)

## <span id="page-12-3"></span>*4.1.2 APU*

#### • ANALISIS DE PRECIOS UNITARIO (A.P.U)

<span id="page-12-4"></span>Es un formato el cual este encargado de registrar la información por activadas respecto a un proyecto, contiene actividades los cuales se desglosan en diferentes ítems los cuales se componen en, la actividad a ejecutar, la herramienta, mano de obra, transporte, herramienta menor, equipo con el fin de determinar el rubro de cada uno. (Hernández, 2019)

#### <span id="page-12-5"></span>*4.1.3 Recursos*

Los recursos son elementos que contribuyen en la elaboración del proyecto, estos recursos son, los instrumentos operados por computador los cuales nos permiten calcular presupuestos y

realizar diseños de los proyectos a ejecutar y por otra parte son materiales, equipos y herramientas de obra.(Universidad Tecnológica de Chile, n.d.).

## <span id="page-13-0"></span>*4.1.4 Acta de vecindad*

Son documento que permiten dejar una constancia del estado en el que se encontraban los alrededores del lugar en donde seba a realizar el proyecto, como, por ejemplo, estructuras, vías entre otros. (Tawil, 2013)

## Interventoría:

Es el seguimiento técnico que se le realiza a la obra, el cual se propone para observar el cumplimiento del contrato, este proceso lo realiza una persona natural o jurídica la cual es contratada por la entidad estatal. (Eva Gestor Normativo, 2019)

#### <span id="page-13-1"></span>*4.1.5 Contrato de obra*

Es un contrato en el cual se requieren los servicios de una persona para elaborar y entregar una obra (PANHISPANICO, 2022) determinada a cierto tiempo y a cambio recibirá un recargo monetario por parte de la persona que lo contrató.(ROMAR, 2018)

#### <span id="page-13-2"></span>*4.1.6 Memorias de cálculo*

Es un documento en el cual se describen los procesos realizados en una obra para verificar sus cálculos realizados para el diseño de una estructura y los costos que se realizaron.(C ingeniería, 2022)

## <span id="page-14-0"></span>*4.1.7 P.G.I.O*

## • PLAN DE GESTIÓN INTEGRAL DE OBRA

Es una herramienta para la realización de obras civiles teniendo en cuenta el bienestar de sus trabajadores implementando la seguridad y salud en el trabajo y también teniendo en cuenta el medio ambiente para su buena conservación. (secretaria de movilidad de Bogotá, 2020)

#### <span id="page-14-1"></span>*4.1.8 P.M.T*

### • PLAN DE MANEJO DE TRANSITO

Es la esterería que se realiza ante una obra para la movilidad de vehículos, peatones y demás, de manera que es la que se encarga de generar una señalización visual para prevenir de que esta una obra en proceso.(Alcaldía mayor de Bogotá D.C, 2009)

#### <span id="page-14-2"></span>*4.1.9 Acta parcial*

La realiza la autoridad fiscal donde toma en cuenta toda la valoración realizada durante la visita domiciliaria, donde se encuentra los porcentajes de pago que establecieron en un contrato inicial de obra. (Club Ensayos, 2011)

#### <span id="page-14-3"></span>*4.1.10 Informe mensual*

Se realiza teniendo en cuenta la lista de chequeo y lo evaluado semanalmente en el mes tales como la ubicación del proyecto, documentación sobre el personal afiliaciones etc., presupuesto gastado en el mes, evidencia fotográfica del proceso realizado, el informe ambiental el plan de manejo de tránsito, el plan de gestión integral de obra y por ultimo los anexos generados en el mes, pruebas de laboratorio calidad de materiales, bitácora de obra, anexos del P.G.I.O.(Rodeck, n.d.)

## **5. Metodologia**

<span id="page-15-0"></span>La metodología que se utilizó para realizar la pasantía es de tipo mixto debido a que se recopilaron, analizaron, y mezclaron datos cualitativos y cuantitativos, la cual se divide en dos áreas las cuales se desarrollaron en el proceso de la pasantía, el área Administrativa y el Área técnica, de las cuales se componen informes, actas, A.P.U, interventoría, registros fotográficos, apoyo en el cálculo de cantidades, cronograma de actividades, interpretación de planos, esto será registrado en la bitácora donde se evidenciara lo desarrollado en la pasantía. Esta pasantía tiene como función apoyar a la empresa AP Constructores S.A.S, en las actividades las cuales se presentarán a continuación, este apoyo se hará con el fin de otorgarle un adecuado desarrollo en los proyectos llevados a cabo.

## <span id="page-15-1"></span>**5.1. Área Administrativo**

Los elementos de la región administrativa de una organización son un conjunto de objetivos y empresas que no se realizan exclusivamente en una sola obra, sino que, en contra de la norma, es el ejercicio interrelacionado de unas cuantas divisiones, conducidas por un jefe directivo.

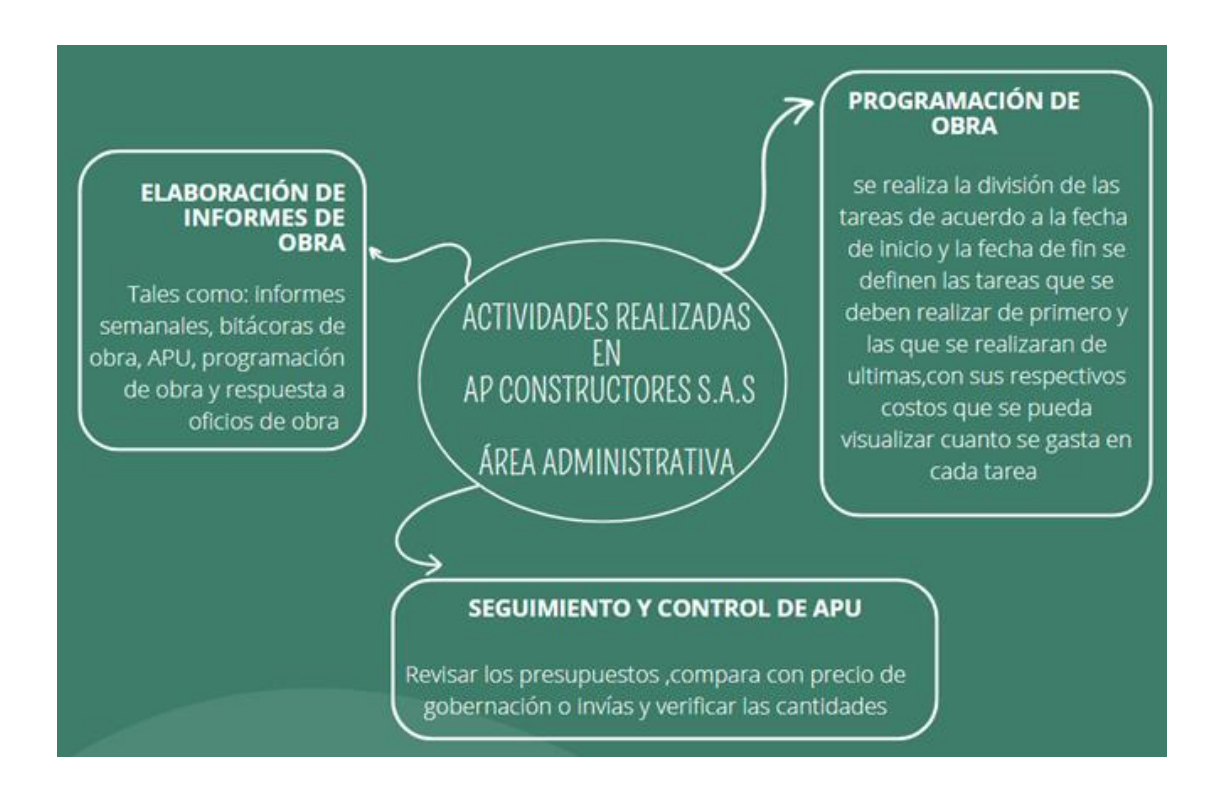

<span id="page-16-1"></span>**Figura 1.** *Actividades más frecuentes realizadas en la pasantía en el área administrativa*

## <span id="page-16-0"></span>*5.1.1. Elaboración de informes de obra*

El informe de obra es un documento que permite expresar las observaciones realizadas durante las visitas de obra y posteriormente notificar a todas aquellas partes que estén implicadas en el trabajo de construcción.

Este informe se realiza mensual demostrando así que el proyecto ha reflejado un avance, el cual fue posteriormente programado y plasmado en el cronograma de actividades, este informe debe cumplir con los siguientes caracteres.

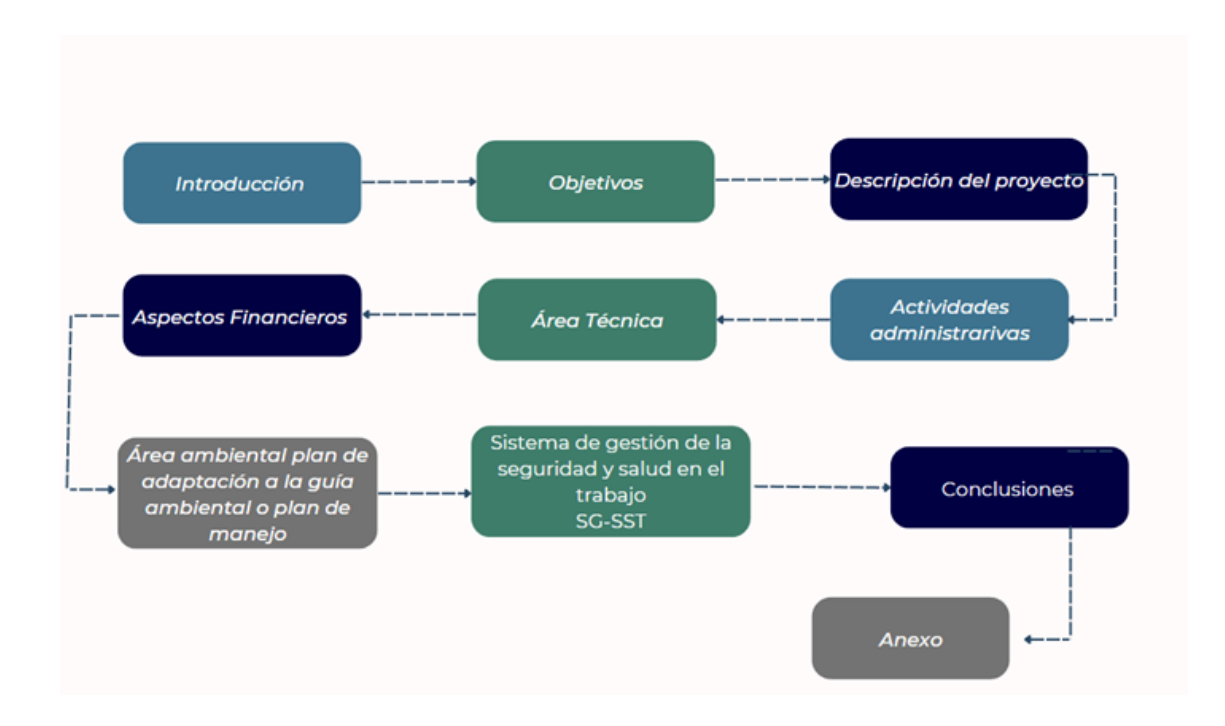

<span id="page-17-1"></span>**Figura 2** *Paso a paso de la Elaboración de informes de obra.*

Nota: El contenido de los ítems deberá ser actualizado mes a mes

## <span id="page-17-0"></span>*5.1.2. Seguimiento y control de A.P.U*

El Análisis de precios unitarios es un archivo el cual se realiza antes de iniciar a desarrollar un proyecto de obra civil, con el fin de entablar cuanto capital se debe disponer para ejecutar el proyecto, para realizar este documento se utiliza los valores unitarios que establece la gobernación (Este documento varía de acuerdo al lugar en el que se va a realizar el proyecto), INVIAS también tiene un documento del cual podemos guiarnos para obtener los valores o se pueden investigar por internet.

Para realizar este análisis se debe tener en cuenta las siguientes actividades, teniendo en cuenta que para las cantidades ya se deben tener unas dimensiones previas en tiempo real.

<span id="page-18-1"></span>**Figura 3**. *Paso a paso de la elaboración del seguimiento y control de A.P.U.*

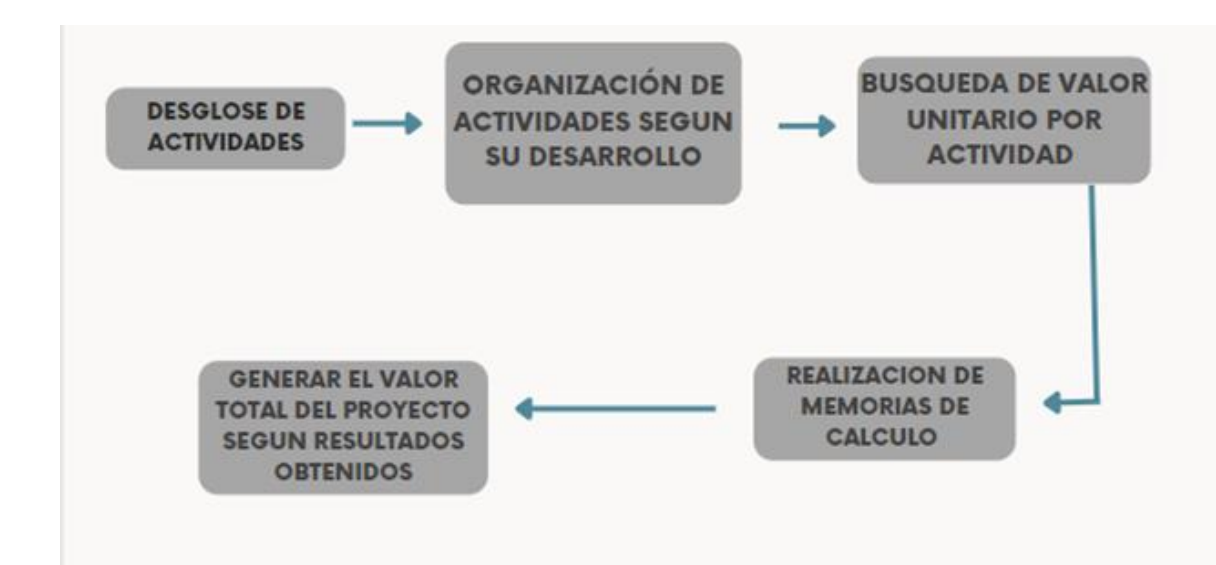

## <span id="page-18-0"></span>*5.1.3. Programación de obra*

Es un proceso importante porque con él podemos tener una noción de más o menos cuanto se puede estar demorando la culminación del proyecto, para la realización de esta se deben tener en cuenta la realización de la programación de obra no solo nos sirve para , el control del tiempo y el control de costo, sino también para preparar la obra, definir una metodología de trabajo y saber si hemos planificado correctamente, con el fin de saber si se cumplieron los objetivos y si no los vamos a conseguir, entonces si perder tiempo ni dinero, debemos cambiar la estrategia, si sabemos si va a funcionar pasamos al siguiente paso

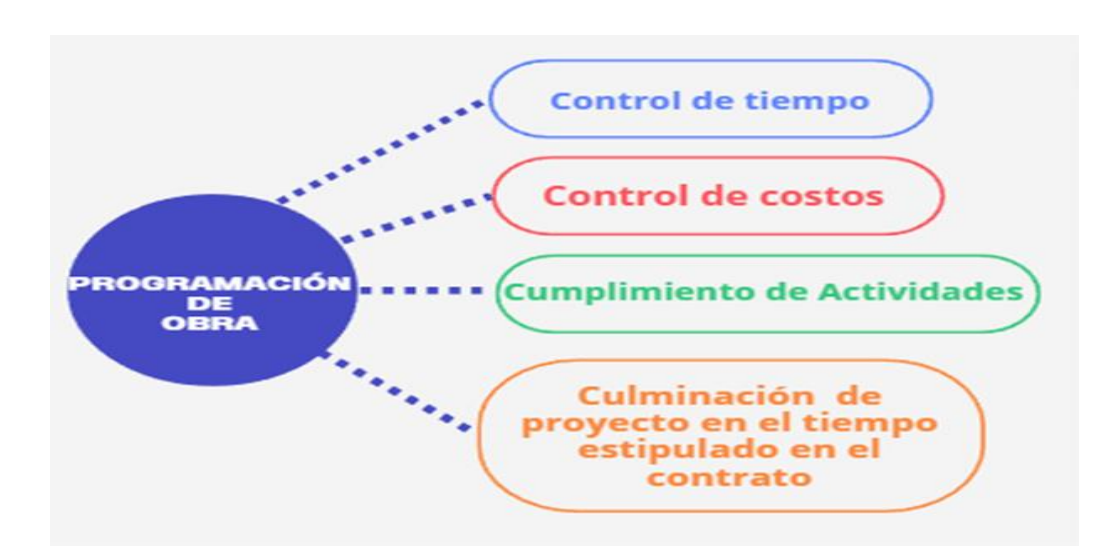

<span id="page-19-1"></span>**Figura 4** *Paso a paso de la Elaboración de Programación de obra.*

## <span id="page-19-0"></span>**5.2. Área técnica**

En la siguiente figura se representan las actividades más realizadas en la pasantía en el área técnica.

<span id="page-19-2"></span>**Figura 5.** *Se presentan las actividades más frecuentes realizadas en la pasantía en el área* 

*técnica.*

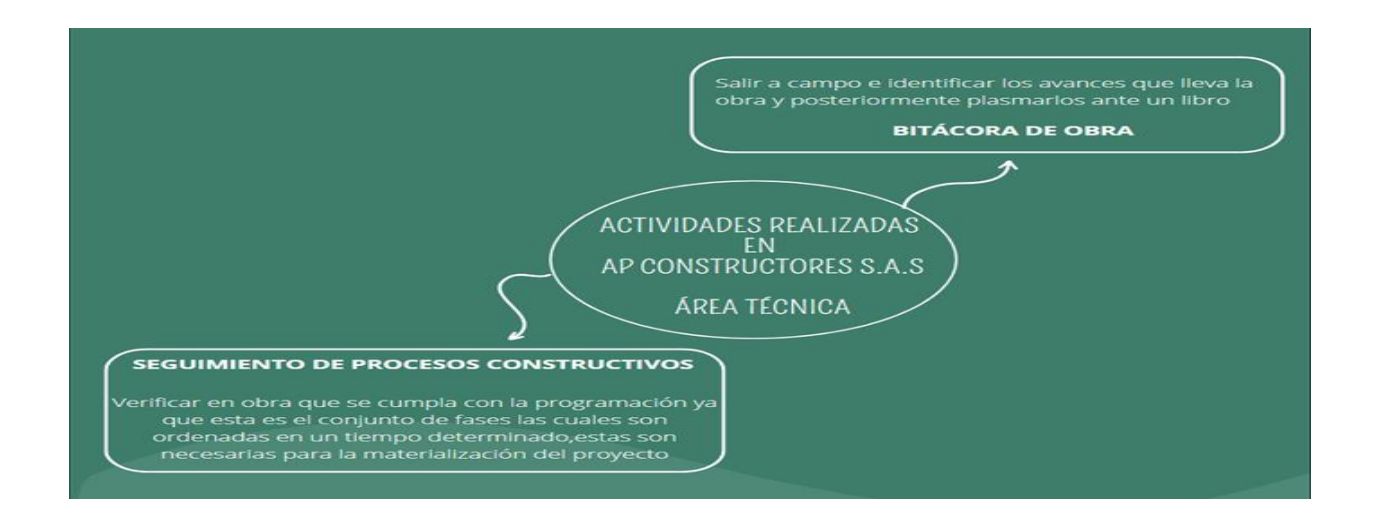

### <span id="page-20-0"></span>*5.2.1. Bitácora de obra*

Este documento se compone de la información más relevante de las actividades del proyecto, por lo general su desarrollo es diario, la información más relevante la cual debe hacer parte de una bitácora de obra es la que se encuentra en la figura 5.

<span id="page-20-2"></span>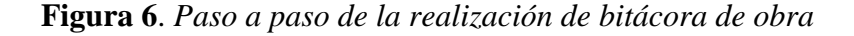

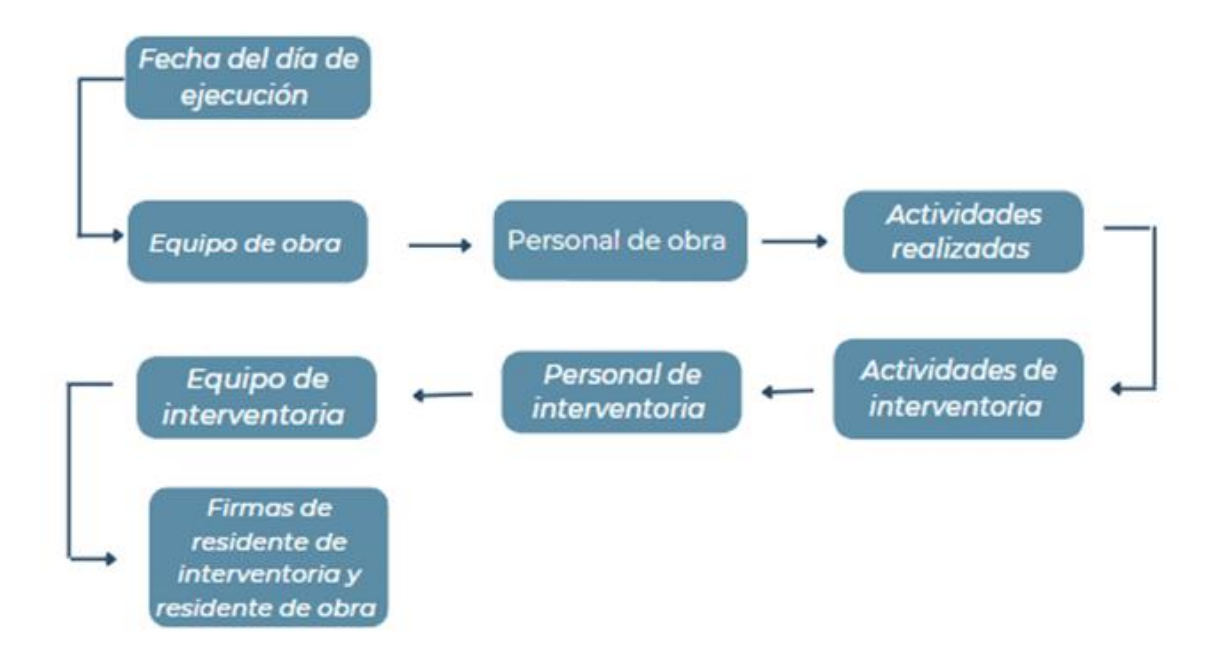

### <span id="page-20-1"></span>*5.2.2. Seguimiento de procesos constructivos*

Este proceso de inspección visual, se realiza con el fin de determinar que se cumplan los tiempos de establecidos en el documento de cronograma de actividades, de igual manera que se cumpla con el proceso constructivo de la obra, que se cumplan las condiciones de diseño y las normativas de manera que se pueda entregar un producto terminado y de calidad.

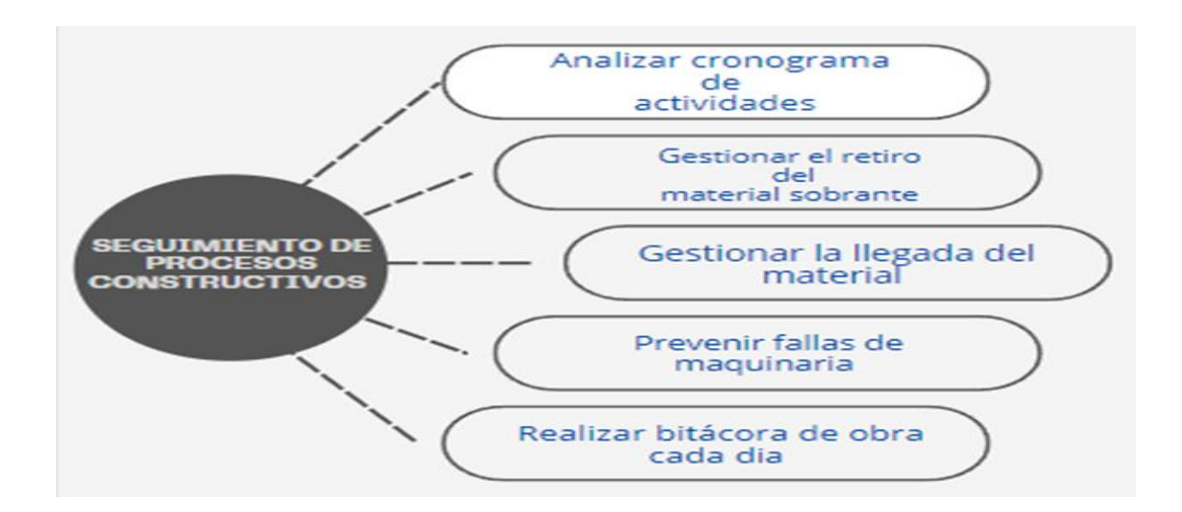

<span id="page-21-2"></span>**Figura 7.** *Paso a paso de la Elaboración del seguimiento de procesos constructivos*

### **6. Resultados y análisis de resultados**

<span id="page-21-0"></span>En la realización de la pasantía se evidencio que, para el desarrollo de un proyecto de obras civiles, se enfocan en dos áreas, administrativa y técnica, las cuales se tomaron como pilar para la culminación de las labores desempeñadas en la empresa.

## <span id="page-21-1"></span>**6.1. Área administrativa**

En una empresa la gestión administrativa es clave, ya que es la que se encarga de estructurar la empresa, si se desea tener una corporación productiva y solvente, para esto es importante saber de qué se compone el área administrativa, las labores en las que se desempeñan en esta área no solo se refieren a las de tener al día todos los documentos administrativos o de estar al corriente con las cuentas contables, si no también se encargan de tener una perspectiva más amplia de la empresa de manera que se puedan demostrar puntos en los que la empresa puede mejorar.

Teniendo en cuenta el análisis anterior, se determina que en el desarrollo de la pasantía se cumplieron con las expectativas y los resultados esperados para esta área, ya que se realizó el estudio a los documentos suministrados por parte de la empresa AP Constructores S.A.S a sobre el proyecto para el cual fue asignada su colaboración, se analizó la documentación recibida como el contrato de obra, con el cual se tuvo mayor conocimiento del proyecto como el objeto y el alcance del mismo, se realizó una adecuada y eficiente interpretación de los planos adjuntos, demostrando así las habilidades adquiridas en la academia con respecto a programas de diseño de manera que le permite al pasante realizar el cálculo de cantidades para la realización del presupuesto, y de esta manera se determinó la cantidad de material la cual se va a utilizar en el transcurso de todo el proyecto, y de esta manera se permitió brindar apoyo al contratista ING Mauricio Camargo, encargado del proyecto CONSORCIO VÍAS TASCO 22.

#### <span id="page-22-0"></span>*6.1.1. Contrato de obra*

Por medio de este documento se entabla que el señor JUAN YESID CUSBA TIBADUIZA alcalde de tasco, le otorga el proyecto de la placa huella de unas vías de tasco Boyacá a la empresa AP Constructores S.A.S la persona que recibe el contrato es el representa legal de la empresa el Ing. DANILO PINEDA CHAPARRO.

Se acompaño con la realización del respectivo estudio del contrato, en él se encuentra reflejada la información estipula por el contratista y el contratante como, el objeto del contrato, alcance del objeto, plazo del contrato, el valor del contrato, anticipos, formas de pago, entre otra información la cual es relevante para la realización del proyecto, a continuación, se presentarán algunas evidencias sobre el contrato.

#### <span id="page-23-0"></span>**Figura 8**. *Primera página Contrato de obra consorcio vías tasco 22, se puede observar la*

*información del contratista y el contratante y el objeto del contrato.*

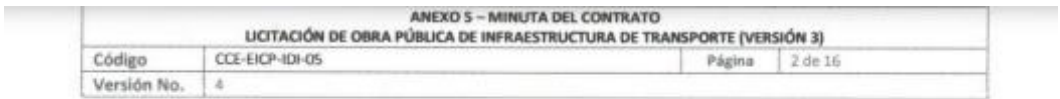

Entre JUAN YESID CUSBA TIBADUIZA, identificado con Cédula de Ciudadanía No. 74.188.697 de Sogamoso, posesionado mediante Acta del 18 de Diciembre de 2019 del Juzgado Promiscuo Municipal de Tasco, (en adelante la "Entidad"), por una parte; y, por la otra, CONSORCIO VÍAS TASCO 22, NIT 901.591.735-8 representado legalmente por DANILO PINEDA CHAPARRO identificado con la cédula de ciudadanía No. 74.187.819 de Sogamoso (en adelante el "Contratista"), identificado como aparece en el Formato 1 - Carta de Presentación de la oferta, hemos convenido celebrar el presente contrato, previas las siguientes consideraciones:

- Ł. Que mediante Resolución No. 032 de 2022 del 22 de marzo, la Entidad abrió el Proceso de Contratación número MT-LP-001-2022
- Н. Que mediante Resolución No. 052 del 3 de mayo de 2022 la Entidad adjudicó el Contrato al Contratista.

Con base en las anteriores consideraciones, la Entidad y el Contratista (individualmente la "Parte", conjuntamente las "Partes"), acuerdan que el presente Contrato se regirá por las Leyes 80 de 1993, 1150 de 2007, 1474 de 2011, 1882 de 2018, Decreto Ley 019 de 2012 y el Decreto 1082 de 2015, el Código Civil y el Código de Comercio, y las normas que las modifiquen o sustituyan, además de las adicionales que resulten aplicables a la materia. En desarrollo de lo anterior, acuerdan las siguientes cláusulas:

#### **CLÁUSULA 1. DEFINICIONES**

Las expresiones utilizadas en el Contrato con mayúscula inicial deben ser entendidas con el significado que se les asigna en el Anexo 3 - Glosario del Pliego de Condiciones. Los términos definidos son utilizados en singular y en plural de acuerdo como lo requiera el contexto en el cual son utilizados. Otros términos utilizados con mayúscula inicial deben ser entendidos de acuerdo con la definición contenida en el artículo 2.2.1.1.1.3.1 del Decreto 1082 de 2015. Los términos no definidos deben entenderse de acuerdo con su significado natural y obvio.

#### **CLÁUSULA 2. OBJETO**

El objeto del Contrato es CONSTRUCCIÓN DE VÍAS URBANAS EN CONCRETO RÍGIDO Y ANDENES PEATONALES EN LOS TRAMOS DE LA CARRERA 6 ENTRE CALLE 7 Y 6; CARRERA 6 ENTRE CALLE 5A Y 5; CALLE 5 ENTRE LAS CARRERAS 6 Y 7; CALLE 7 ENTRE LAS CARRERAS 5 Y 6 DEL MUNICIPIO DE TASCO - DEPARTAMENTO DE BOYACÁ.

#### **CLÁUSULA 3. ALCANCE DEL OBJETO**

El Contratista deberá desarrollar el objeto del Contrato de conformidad con las especificaciones y características técnicas señaladas en los Documentos del Proceso de Contratación No MT-LP-001-2022, los cuales hacen parte integral del presente contrato.

El Contratista se obliga para con la Entidad a ejecutar, a los precios cotizados en la propuesta y con sus propios medios: materiales, maquinaria, laboratorios, equipos y personal, en forma independiente y con plena autonomía técnica y administrativa, hasta su total terminación y aceptación final, las cantidades de obra que se detallan en su propuesta económica, conforme lo señaló en el Formulario 1 - Formulario de Presupuesto Oficial.

#### <span id="page-24-0"></span>**Figura 9 .** *Sexta página contrato de obra consorcio vías tasco 22, se encuentran los métodos de*

*pago.*

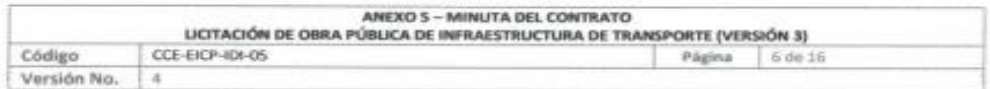

#### CLÁUSULA 8. FORMA DE PAGO

La Entidad cancelará al Contratista el valor del contrato en pagos parciales por avance de obra, de acuerdo con las cantidades de obra ejecutadas y previo aval de la interventoría designada por el DEPARTAMENTO ADMINISTRATIVO PARA LA PROSPERIDAD SOCIAL del valor del contrato así:

Un primer pago por la suma de SETENTA MILLONES NOVECIENTOS SETENTA Y TRES MIL NOVECIENTOS VEINTIOCHO PESOS CON OCHENTA CENTAVOS (\$60.973.928,80) M/CTE. contra el 10% de avance de obra previo aval de la interventoría designada por PROSPERIDAD **SOCIAL** 

Un segundo pago por la suma de CIENTO VEINTIÚN MILLONES NOVECIENTOS CUARENTA Y SIETE MIL OCHOCIENTOS CINCUENTA Y SIETE PESOS CON SESENTA CENTAVOS (\$121.947.857,60) M/CTE., contra el 30% de avance de obra previo aval de la interventoria designada por PROSPERIDAD SOCIAL.

Un tercer pago por la suma de CIENTO VEINTIÚN MILLONES NOVECIENTOS CUARENTA Y SIETE MIL OCHOCIENTOS CINCUENTA Y SIETE PESOS CON SESENTA CENTAVOS (\$121.947.857,60) M/CTE., contra el 50% de avance de obra previo aval de la interventoria designada por PROSPERIDAD SOCIAL

Un cuarto pago por la suma de CIENTO VEINTIÚN MILLONES NOVECIENTOS CUARENTA Y SIETE MIL OCHOCIENTOS CINCUENTA Y SIETE PESOS CON SESENTA CENTAVOS (\$121.947.857,60) M/CTE., contra el 70% de avance de obra previo aval de la interventoria designada por PROSPERIDAD SOCIAL.

Un quinto pago por la suma de CIENTO VEINTIÚN MILLONES NOVECIENTOS CUARENTA Y SIETE MIL OCHOCIENTOS CINCUENTA Y SIETE PESOS CON SESENTA CENTAVOS (\$121.947.857,60) M/CTE., contra el 90% de avance de obra previo aval de la interventoria designada por PROSPERIDAD SOCIAL

Un sexto pago por la suma de SETENTA MILLONES NOVECIENTOS SETENTA Y TRES MIL NOVECIENTOS VEINTIOCHO PESOS CON OCHENTA CENTAVOS (\$60.973.928,80) M/CTE., contra el acta de recibo a satisfacción de la debidamente suscrita por la interventoría designada por PROSPERIDAD SOCIAL y EL MUNICIPIO DE TASCO o su supervisor y acta de liquidación en la que conste el 100% de ejecución de la obra.

#### Reglas comunes a todas las opciones:

La Entidad no se hace responsable por las demoras presentadas en el trámite para el pago al Contratista cuando ellas fueren ocasionadas por encontrarse incompleta la documentación de soporte o no ajustarse a cualquiera de las condiciones establecidas en el presente Contrato.

La Entidad hará las retenciones a que haya lugar sobre cada pago, de acuerdo con las disposiciones legales vigentes sobre la materia.

El Contratista deberá acreditar para cada pago derivado del contrato, que se encuentran al dia en el pago de aportes parafiscales relativos al Sistema de Seguridad Social Integral, así como los propios del Sena, ICBF y Cajas de Compensación Familiar, cuando corresponda.

#### CLÁUSULA 9. OBLIGACIONES GENERALES DEL CONTRATISTA

Se obtuvo un resultado exitoso ya que la empresa se ganó el contrato, y con esto se logró generar más ingresos a la compañía, y además de eso se generó empleo para el talento humano que existe en tasco Boyacá.

## <span id="page-25-0"></span>*6.1.2. Lectura e interpretación de planos*

Para el desarrollo de esta actividad, se presentó la necesidad de realizar una correcta interpretación de los diseños entregados por arquitectura, ya sea utilizando varios métodos los cuales nos dan la oportunidad de realizar este estudio más preciso como los software tales como autocad, Revit, Tekla, pdf y por otro lado los pliegos físicos, con el fin de enfocar esta interpretación para la realización de cálculo de materiales, equipos y herramientas las cuales se van requerir para la ejecución del proyecto desde el inicio hasta la culminación, teniendo en cuenta siempre todos los aspectos que sean pertinentes como lo son el objeto y el alcance del proyecto, de manera que se pueda realizar un trabajo eficaz para evitar que la empresa se vea involucrada después en algún incumpliendo del contrato.

<span id="page-26-0"></span>**Figura 10** *Diseño de los planos hidráulicos*

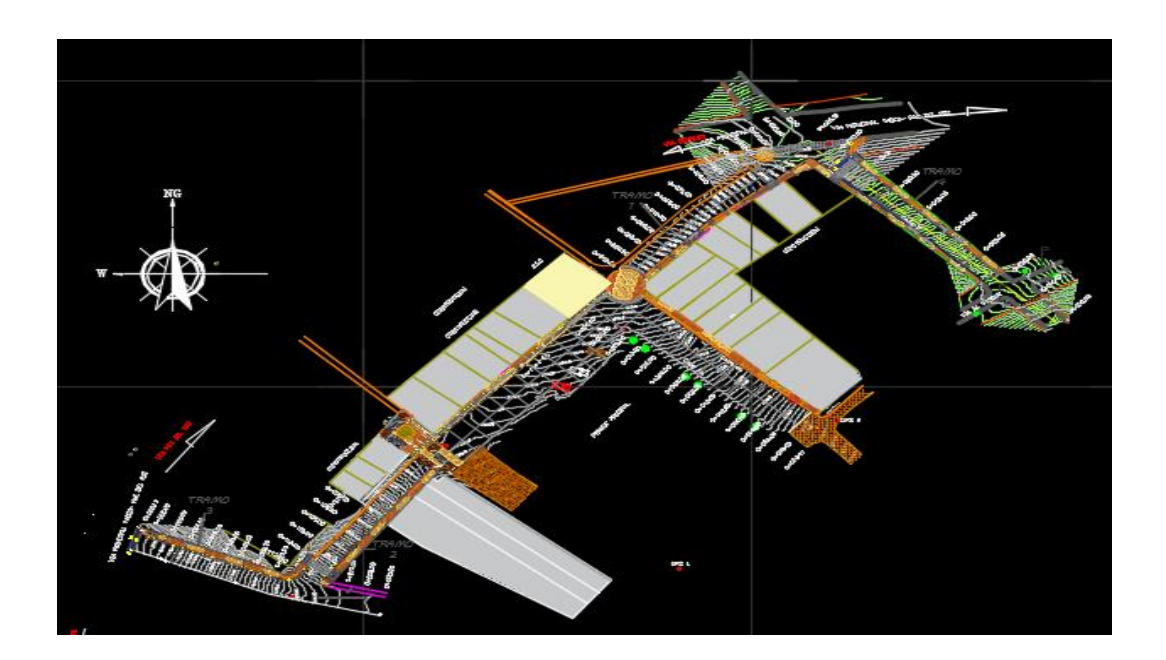

<span id="page-26-1"></span>**Figura 11** *Detalles sumidero transversal, detalles filtro para tramo 2 y 3*

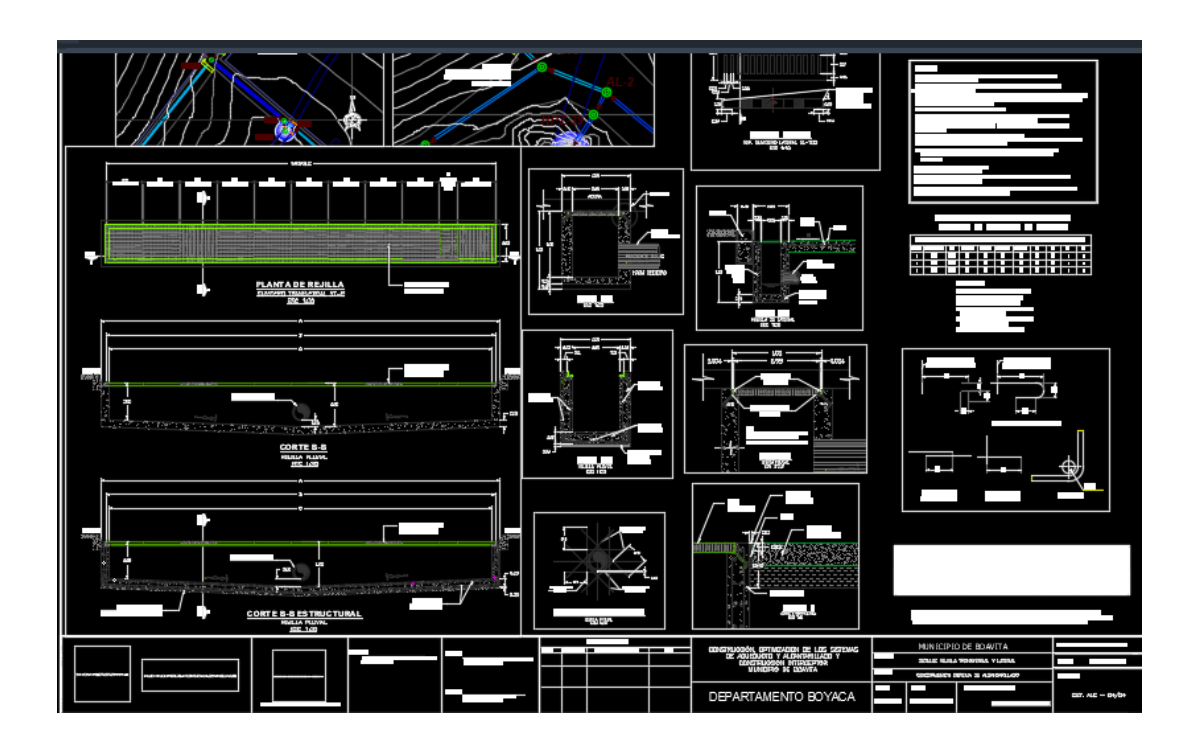

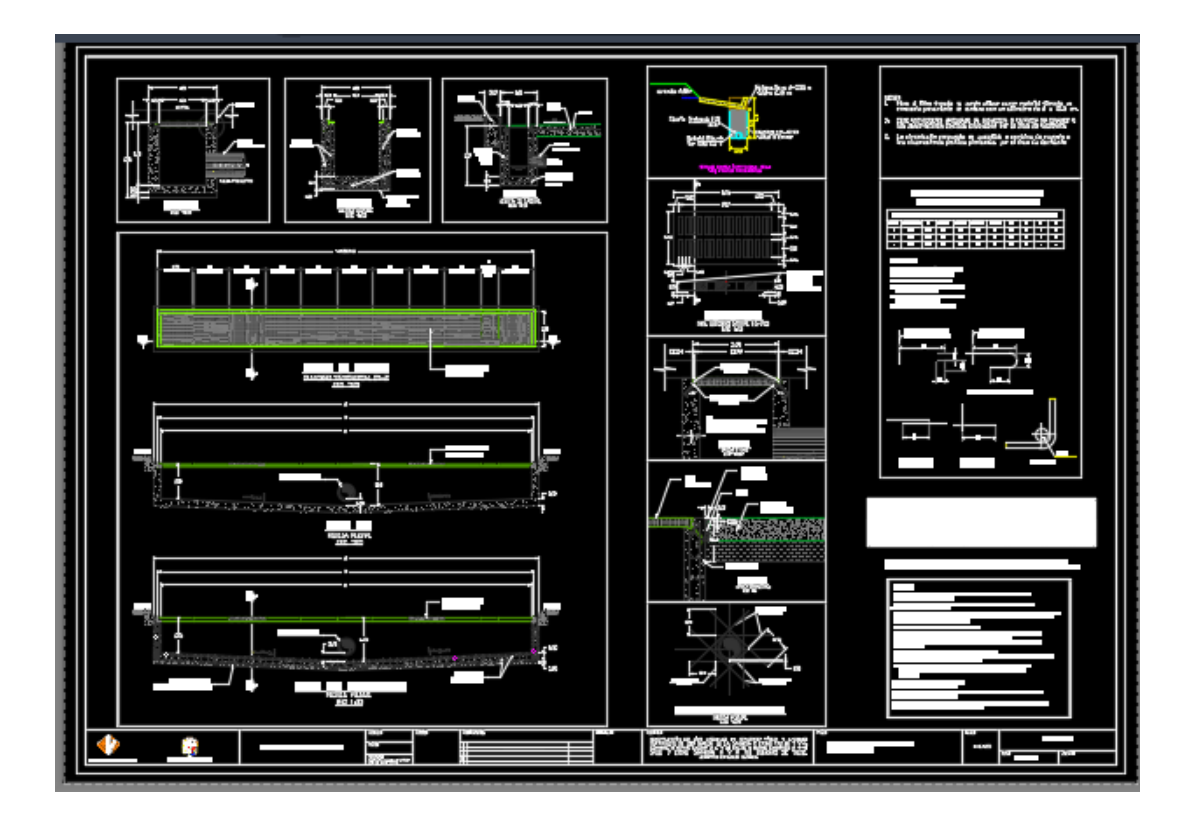

<span id="page-27-0"></span>**Figura 12.** *Detalles sumidero transversal, detalles filtro para tramo 4*

<span id="page-27-1"></span>**Figura 13.** *Diseño geométrico pavimento rígido vías urbanas tramo 1*

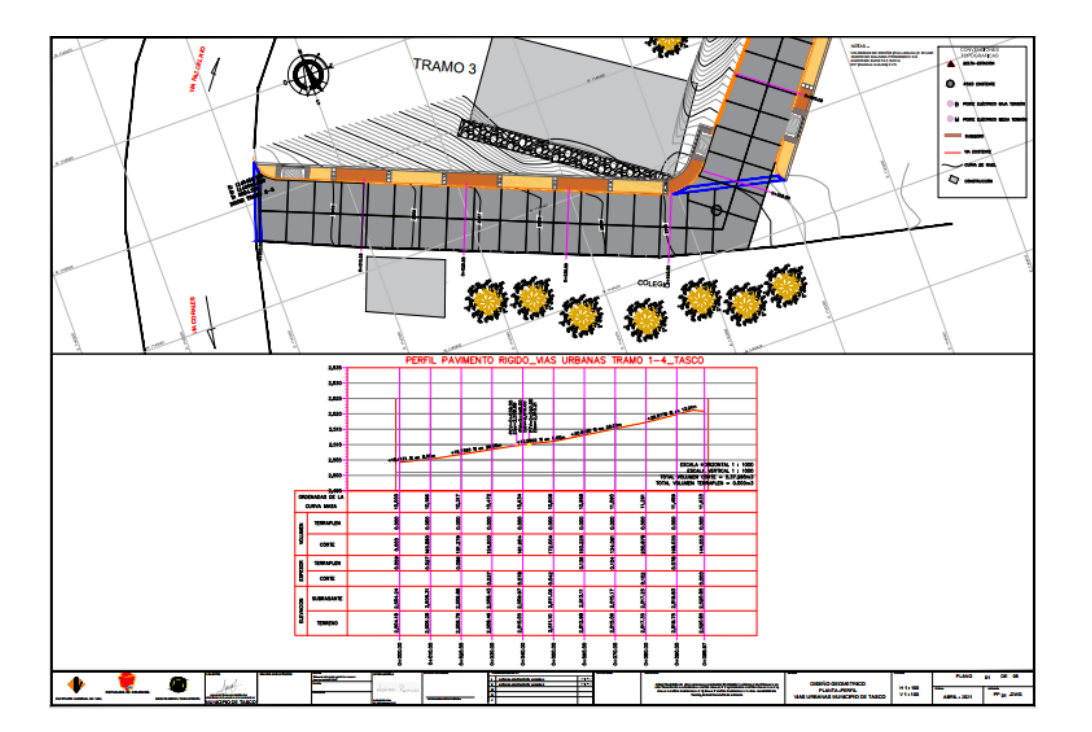

<span id="page-28-0"></span>**Figura 14.** *Secciones transversales tramo 1,2,3 y 4*

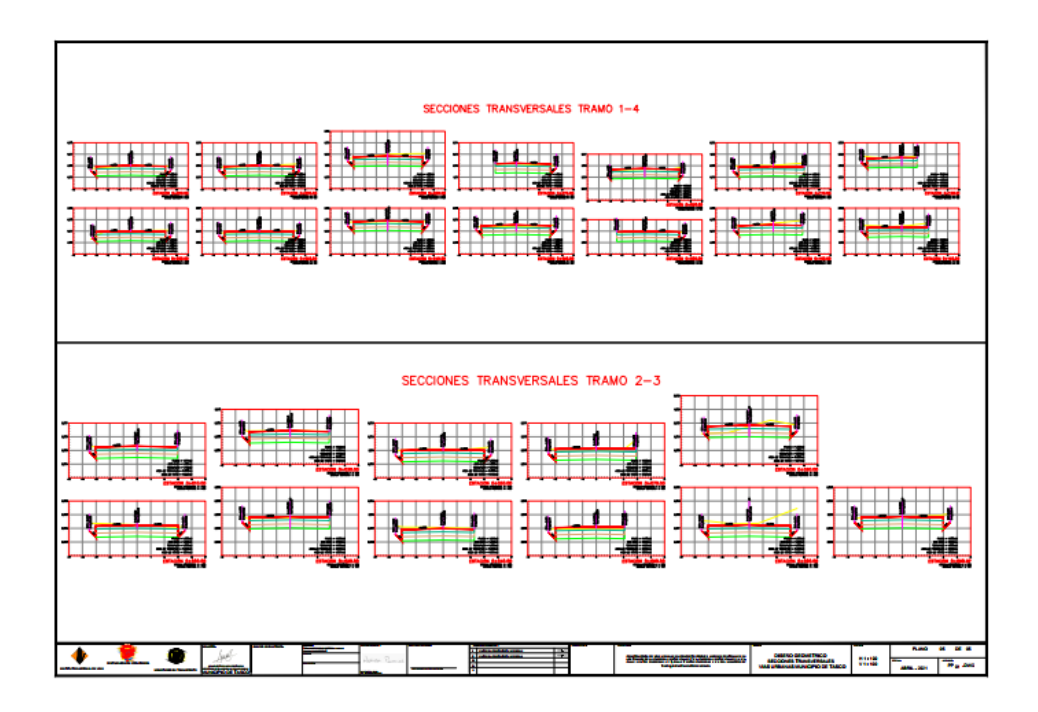

<span id="page-28-1"></span>**Figura 15** *Levantamiento topográfico tramo 1*

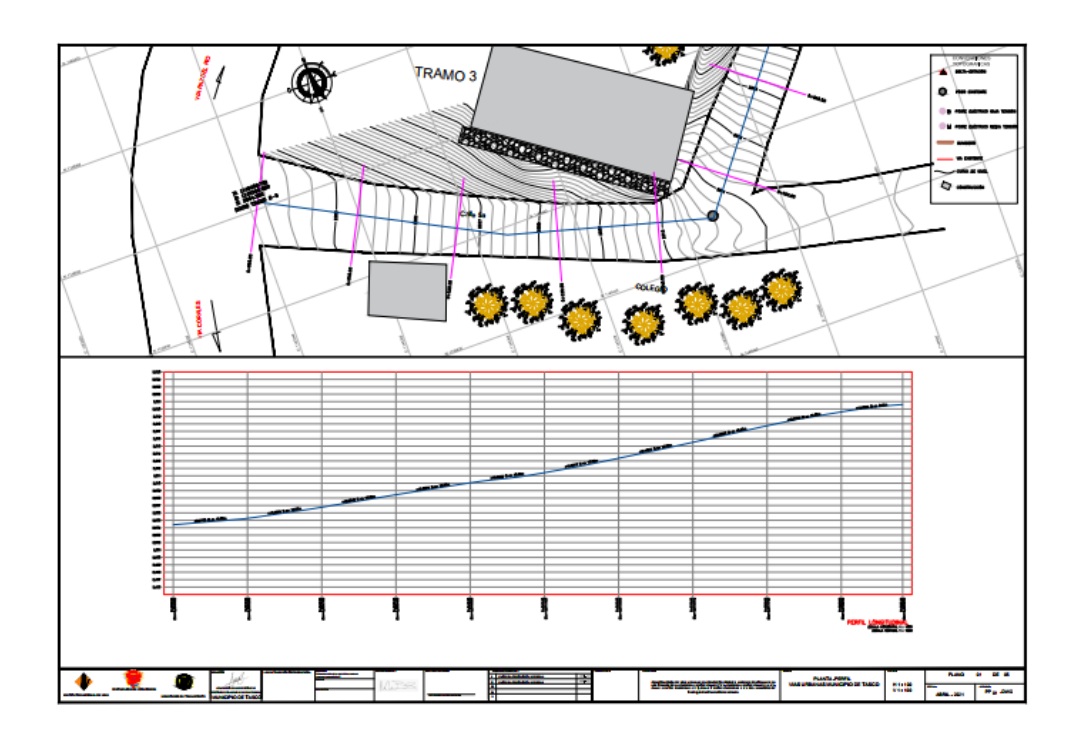

<span id="page-29-0"></span>**Figura 16**. *Levantamiento topográfico tramo 4*

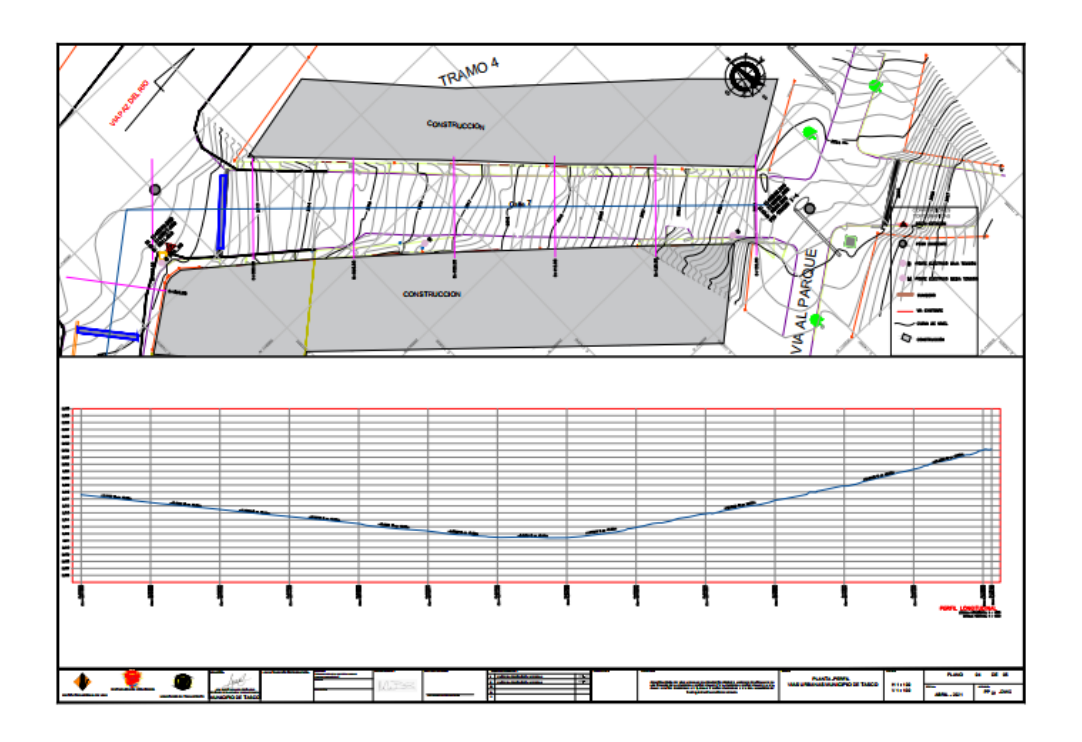

<span id="page-29-1"></span>**Figura 17** *Levantamiento topográfico transversal*

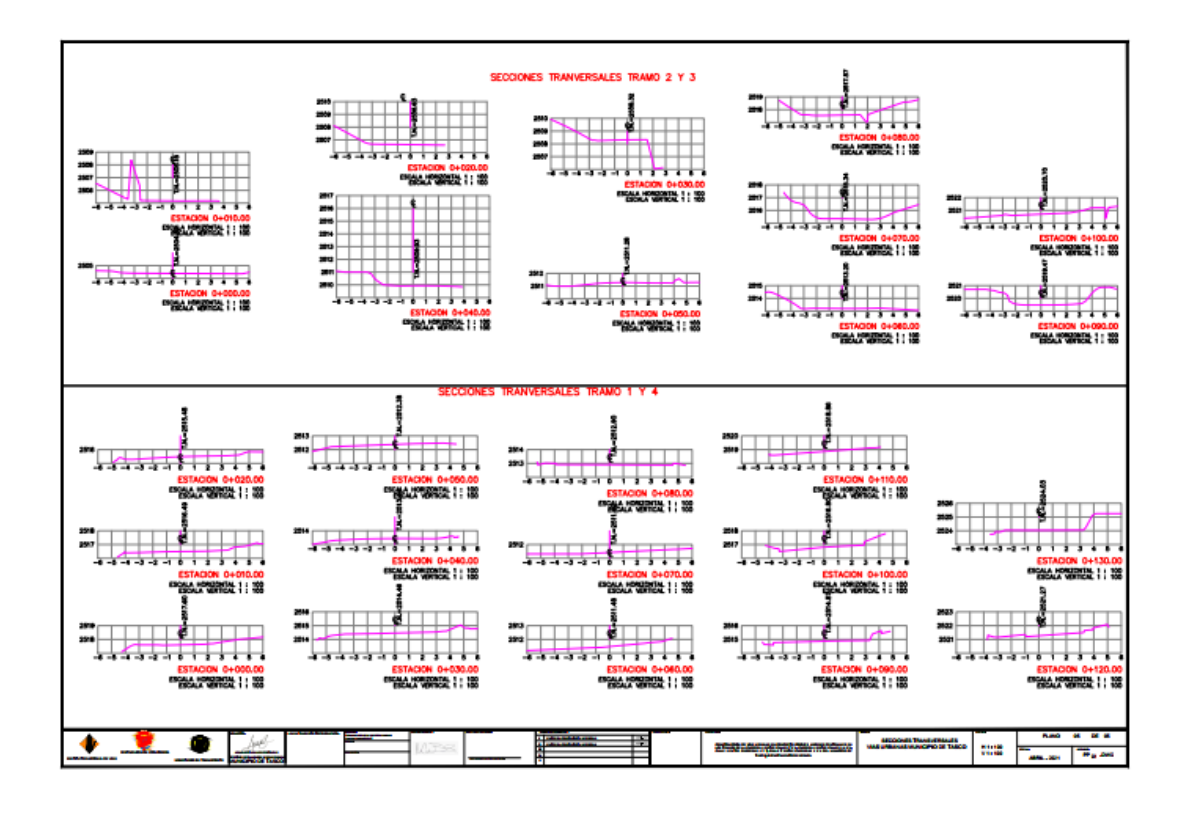

La elaboración del diseño de los planos fue un poco complicado, ya que se generaron barios inconvenientes con el clima, los días que se pensaba realizar el levantamiento iniciaba una lluvia intermitente la cual no nos permitía realizar el trabajo, pero las cosas se prestaron a favor después ya que se logró realizar el levantamiento topográfico y con el arquitecto se realizaron los diseños de una placa huella la cual se realizara en concreto rígido, después de aprobados diseños se pasaron al contratista para realizar la siguiente tarea.

#### <span id="page-30-0"></span>*6.1.3. Análisis de precios unitarios*

Para la realización de esta actividad se tuvo en cuenta en primer lugar un apu que se nos fue suministrado por parte de planeación de la alcaldía de tasco Boyacá, el cual después de una revisión se determinó que no correspondían las unidades con las cantidades en tiempo real, entonces como siguiente medida se le solicitó al pasante que realizará las cantidades con ayuda de topografía, de manera que se realizará una comparación y así poder solicitar a la alcaldía de tasco se actualizará el contrato con respecto a las cantidades reales.

Posterior a esto se realizaron cotizaciones con los proveedores de la empresa teniendo en cuenta las cantidades y tipo de material para calcular el presupuesto, de igual manera se tomó la iniciativa de realizar cotizaciones utilizando APU de la gobernación y de invias, para comparar y determinar qué proveedor tenía el mejor material y mejor precio, a continuación, se presentarán las evidencias de algunas de las actividades del proyecto.

<span id="page-31-0"></span>**Figura 18**. *Tabla de análisis de precios unitarios.*

|                               | в                                |             | Ε<br>D.                                                                                                    | G                                                     | н                                                        |  |                | м                            |    | Ν               | ο                           | Р             | Ω                                 | s       |    |                    |
|-------------------------------|----------------------------------|-------------|----------------------------------------------------------------------------------------------------|-------------------------------------------------------|----------------------------------------------------------|--|----------------|------------------------------|----|-----------------|-----------------------------|---------------|-----------------------------------|---------|----|--------------------|
| 1.                            |                                  |             |                                                                                                    |                                                       |                                                          |  |                | <b>REPUBLICA DE COLOMBIA</b> |    |                 |                             |               |                                   |         |    |                    |
| $\overline{\mathbf{c}}$       |                                  |             |                                                                                                    | DEPARTAMENTO DE BOYACA<br>ALCALDIA MUNICIPAL DE TASCO |                                                          |  |                |                              |    |                 |                             |               |                                   |         |    |                    |
| 3                             |                                  |             |                                                                                                    |                                                       |                                                          |  |                |                              |    |                 |                             |               |                                   |         |    |                    |
|                               |                                  |             |                                                                                                    |                                                       |                                                          |  |                |                              |    |                 |                             |               |                                   |         |    | NIT. 901.591.735-8 |
| 4                             |                                  |             |                                                                                                    |                                                       |                                                          |  |                |                              |    |                 |                             |               |                                   |         |    |                    |
| 6<br>т                        |                                  | ACTA No.    | <b>FECHA DE INICIO</b><br>×<br>MODIFICACION DE CANTIDADES DE OBRA No. 1                                                                   |                                                       |                                                          |  |                |                              |    |                 |                             |               |                                   |         |    |                    |
| 8                             |                                  |             |                                                                                                    |                                                       |                                                          |  |                |                              |    |                 |                             |               | PLAZO DE EJECUCION INICIAL DEL CO |         |    |                    |
| $\overline{\mathbf{S}}$<br>10 | <b>CONTRATO No.:</b>             |             | MT-LP-001-2022                                                                                                    |                                                       |                                                          |  |                |                              |    |                 | FECHA ACTUAL DE TERMINACION |               |                                   |         |    |                    |
| 11                            |                                  |             | CONSTRUCCION DE VÍAS URBANAS EN CONCRETO RÍGIDO Y ANDENES                                                                                 |                                                       |                                                          |  |                |                              |    |                 |                             |               |                                   |         |    |                    |
| 12                            | <b>OBJETO DEL CONTRATO:</b>      |             | PEATONALES EN LOS TRAMOS DE LA CARRERA 6 ENTRE CALLE 7 Y 6:<br>VALOR I<br>CARRERA 6 ENTRE CALLE 5A Y 5; CALLE 5 ENTRE LAS CARRERAS 6 Y 7; |                                                       |                                                          |  |                |                              |    |                 |                             |               |                                   |         |    |                    |
| 13                            |                                  |             | CALLE 7 ENTRE LAS CARRERAS 5 Y 6 DEL MUNICIPIO DE TASCO -                                                                                 |                                                       |                                                          |  |                |                              |    |                 |                             |               | or inizial del mode.              |         |    |                    |
| 14<br>15                      |                                  |             |                                                                                                    |                                                       |                                                          |  |                |                              |    |                 |                             |               |                                   |         |    |                    |
|                               |                                  | $\times$ DE |                                                                                                    |                                                       |                                                          |  |                |                              |    |                 |                             |               |                                   |         |    |                    |
|                               | <b>CONDICIONES CONTRACTUALES</b> |             |                                                                                                    |                                                       |                                                          |  |                |                              |    | <b>AVANCE</b>   |                             |               | MES <sub>2</sub>                  |         |    |                    |
| 16                            |                                  |             |                                                                                                    |                                                       |                                                          |  |                |                              |    |                 |                             |               |                                   |         |    |                    |
| 17                            | <b>ITEM</b>                      |             |                                                                                                    | PARTIDAS DE PAGO                                      |                                                          |  | UNIDA          | <b>CANTIDA</b><br>D          |    | <b>VALOR</b>    |                             | VALOR TOTAL   | z                                 | CANTIDA |    | VALOR TOTAL        |
| 18                            | 2.0                              |             | 2. CARRERA 6 (CUADRA 2)                                                                                                    |                                                       |                                                          |  | Ð              |                              |    | <b>UNITARIO</b> |                             |               |                                   | Ð       |    |                    |
| 19                            | 2.01                             |             |                                                                                                    | DEMOLICIÓN DE PAVIMENTOS RÍGIDOS                      |                                                          |  | M2             | 73.00                        | х. | 21.200,00 \$    |                             | 1547.600.00   | 78%                               | 57,06   | \$ | 1,209.672,00       |
| 20                            | 2.02                             |             |                                                                                                    | EXCAVACIONES VARIA SIN CLASIFICAR                     |                                                          |  | M3             | 328,00                       | \$ | 14.180,00 \$    |                             | 4.665.220,00  | 73%                               | 260,84  | t  | 3.698.711,20       |
| 21                            | 2.03                             |             | <b>BASE GRANULAR CLASE B</b>                                                                                                    |                                                       |                                                          |  | M3             | 129,40                       |    | 171800,00 S     |                             | 22.230.920.00 | 73%                               | 34.40   | 1  | 16.217.920.00      |
| 22                            | 2.04                             |             |                                                                                                    | PAVIMENTO DE CONCRETO HIDRÁULICO                      |                                                          |  | <b>M3</b>      | 79,00                        |    | 877.430,00 \$   |                             | 69.316.970.00 | 0 <sub>x</sub>                    |         |    |                    |
| 23                            | 2.05                             |             |                                                                                                    |                                                       | CONCRETO ESTRIADO RAMPAS 17.5 MPs - (2500 PSI)           |  | M2             | 340                          |    | 132,100,00 \$   |                             | 449.140,00    | 0 <sup>2</sup>                    |         |    |                    |
| 24                            | 2.05                             |             |                                                                                                    | MALLA DE REFUERZO Fu 4200 MPs.                        |                                                          |  | KG             | 728,00                       | \$ | 10.200,00 \$    |                             | 7.425.600,00  | 0 <sup>2</sup>                    |         | ÷  |                    |
| 25                            | 2.07                             |             | preparación de la superficie de apoyo                                                                                                    |                                                       | BORDILLO DE PIEZAS PREFABRICADAS DE CONCRETO: incluye la |  | ML             | 109.10                       | \$ | 51,780,00 \$    |                             | 5.649.198.00  | 100%                              | 109,10  | 1  | 5.649.198.00       |
| 26                            | 2.08                             |             |                                                                                                    | LOSETA PREFABRICA A-40 (tipo alerta)                  |                                                          |  | M <sub>2</sub> | 1.40                         |    | 104.300,00 \$   |                             | 146.020,00    | 0 <sup>2</sup>                    |         |    |                    |
| 27                            | 2.03                             |             |                                                                                                    | LOSETA PREFABRICA A-40 (tipo quís)                    |                                                          |  | M2             | 21.80                        | 1  | 104.300,00 \$   |                             | 2.273.740.00  | 0 <sub>k</sub>                    |         | 1  |                    |
| 28                            | 2.10                             |             | 0.10"0.20"0.025 MTS                                                                                                    |                                                       | SUMINISTRO E INSTALACIÓN DE ADOQUÍN GRES PEATONAL        |  | M2             | 27.40                        | \$ | 34,650,00   \$  |                             | 2.593.410.00  | 0 <sub>k</sub>                    |         |    |                    |
| 29                            | 2.11                             |             | LOSETA PREFABRICA A-20                                                                                                    |                                                       |                                                          |  | M2             | 3.80                         |    | 101.200,00 \$   |                             | 384.560,00    | 0 <sub>k</sub>                    |         |    |                    |

<span id="page-31-1"></span>**Figura 19** *Formato de cantidades de obra.*

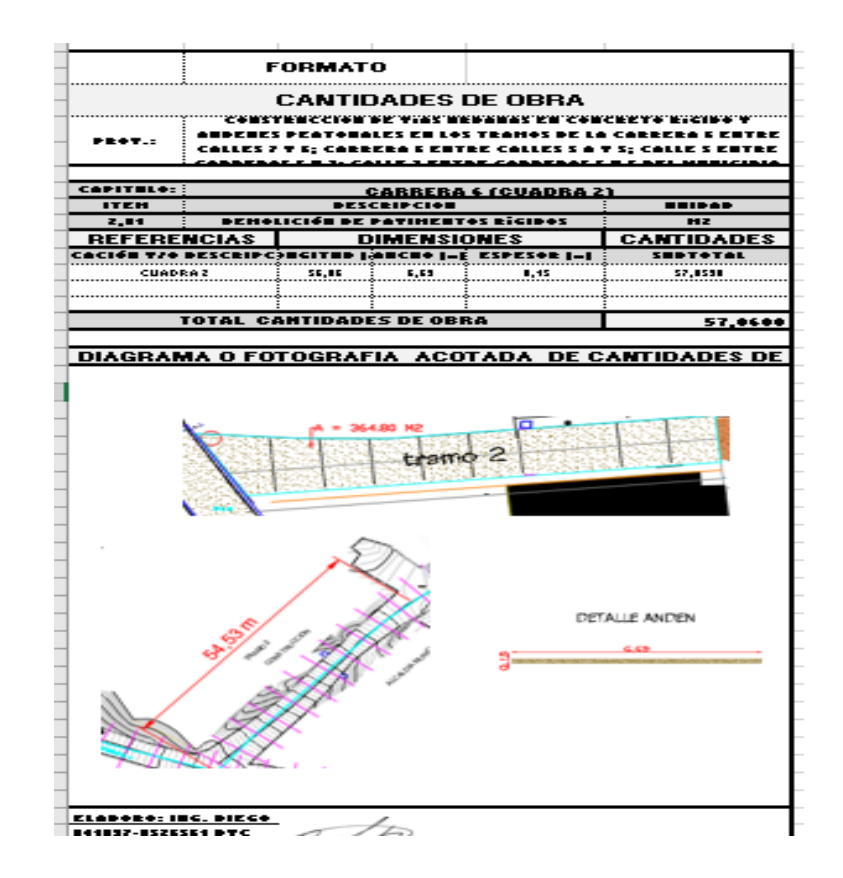

*Nota*: Para su elaboración se tuvieron en cuenta los archivos que nos ofrece la gobernación e INVIAS, estos contienen unos precios establecidos con los cuales se puede guiar para realización de un presupuesto de obra.

Luego de obtener las dimensiones en tiempo real de terreno en el cual se va a realizar el proyecto, se optó por realizar los cálculos necesarios como lo son, la profundidad de la excavación, el ancho de la vía para determinar qué espacio se le determina va al sardinel, y posterior a esto se tomó el APU suministrado por el departamento de planeación del municipio de tasco, el cual se realizó una comparación de las cantidades y no correspondían, por lo que se solicitó que a la alcaldía que se realizara el cambio pertinente ya que interventoría le exigiría a la empresa a la hora de cobra solo valores contractuales.

#### <span id="page-32-0"></span>*6.1.4. Cronograma de actividades*

El cronograma se realizó teniendo en cuenta el tiempo ejecutado vs el programado, debido a que se presentan algunos efectos adversos que se pueden manifestar durante la realización del proyecto que pueden generar retrasos, lo que implica una posibilidad de incumplimiento al cronograma, entonces utilizando este sistema y justificando los retrasos en la bitácora de obra la parte de interventoría podría alargar el plazo de entrega del proyecto en dado caso que se llegara a necesitar.

Este archivo se realizó teniendo en cuenta la gente del municipio debido a que se aproximaban las fechas en las que se realizan las festividades, el cronograma se diseñó de manera que la intervención de los tramos permitiera que el comercio y el ingreso a la plaza central del municipio no fuera sellados por las obras.

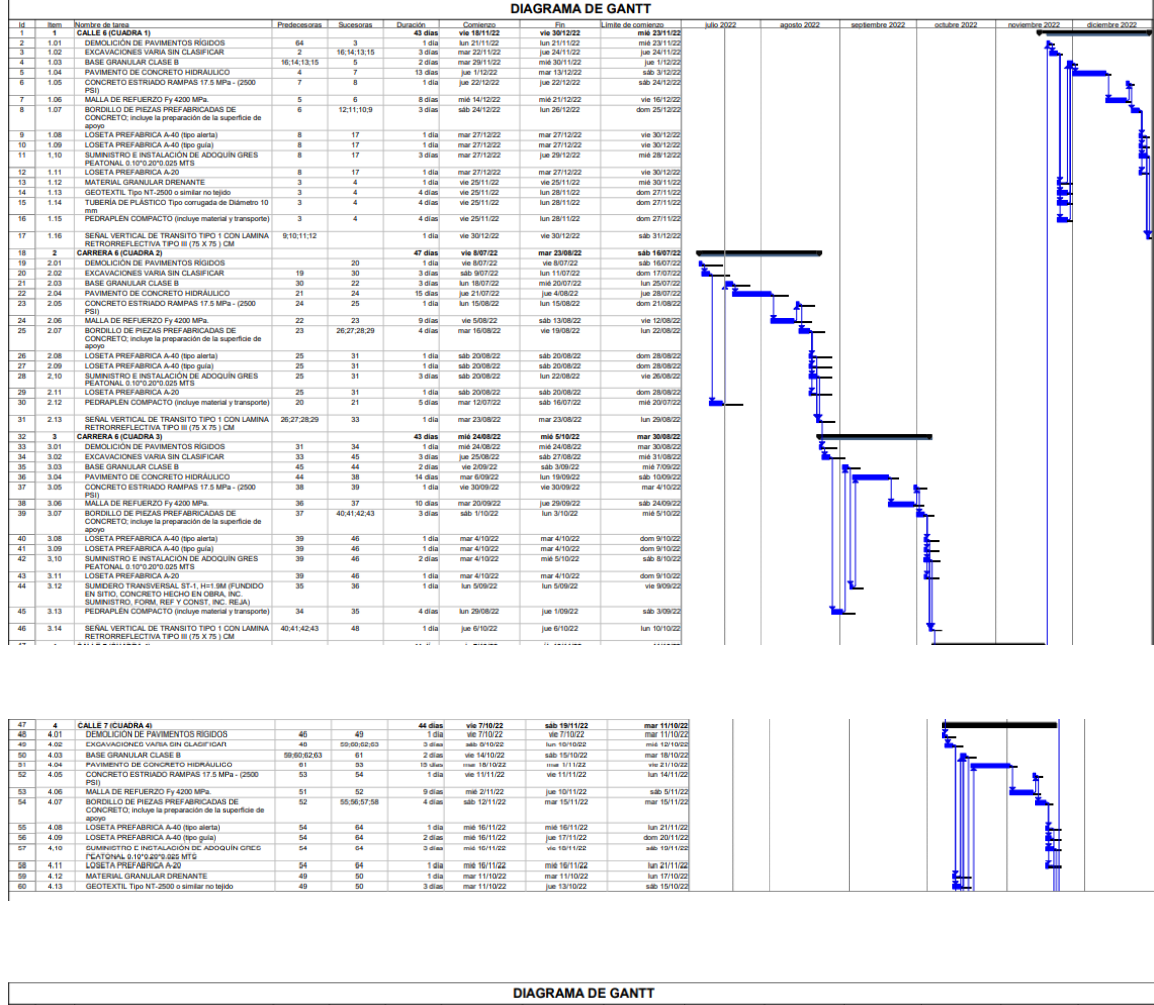

#### <span id="page-33-0"></span>**Figura 20** *Cronograma de actividades realizado en el programa Project.*

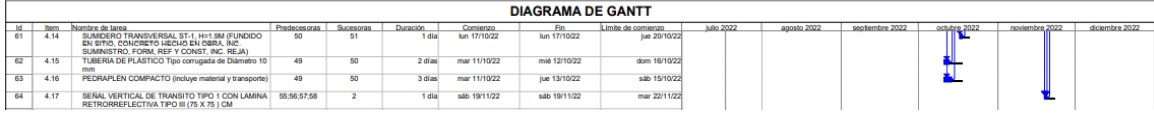

Se realizo un cronograma de actividades con el fin de proyectar cuanto tiempo se iba a tardar la obra, y así poder especificarle al contratante y plasmar el tiempo en el contrato, de manera tal que el cronograma se realizó con ayuda del Ing. Danilo Pineda Chaparro, ya él cuenta con la experiencia para desarrollar proyectos de infra estructura vial, y la experiencia le decía más o menos que tiempo tardaba en realizarse cada actividad, teniendo presente la mano de obra con la que se cuenta.

#### <span id="page-34-0"></span>*6.1.5. Informe de obra*

Este documento se realiza mensual, y se debe entregar a interventoría los primero 5 días de cada mes se le solicitó al pasante que realizará el informe para mes de julio, agosto, septiembre, octubre, y noviembre, este informe se compone por, la localización del proyecto, la descripción del proyecto, diseño, actividades administrativas, área técnica, aspectos financieros, área ambiental, sistemas de gestión de la seguridad y salud en el trabajo , conclusiones y los anexos, que consisten las actas suscritas en el periodo del informe, las actas de reunión y seguimiento de la obra, la bitácora de obra y los requisitos de obra PGIO del periodo del informe.

## <span id="page-34-1"></span>*6.1.6. Informe de acta parcial*

Este informe se realiza con el fin de mostrar más a detalle las características equivalentes al porcentaje el cual se va a realizar el primer pago a la empresa AP Construcciones S.A.S por parte de la alcaldía de tasco Boyacá.

La información que se encuentra en este documento son los datos generales como la localización del proyecto, se encuentra la descripción técnica, el informe de avance de obra y resumen de descripción de actividades ejecutadas en obra, el análisis del proyecto el cual se centra en la actividades correspondientes al acta parcial N° 1, la metodología de trabajo utilizada por la empresa, los anexos para cumplir con lo solicitado por interventoría se le adicionan los siguientes anexos, Correspondencia enviada y recibida, ensayos de densidades de compactación, ensayos de laboratorio del asfalto, el informe de topografía, certificación de cantidades de obra, certificados pago de seguridad social y aportes legales y por último la pólizas del contrato, a los cuales se le

adicionan los mismos que ya se tenían en los anexos del informe de obra, para concluir se le realizan unas conclusiones respecto al proceso que se obtuvo en el desarrollo de la obra.

## <span id="page-35-1"></span>**Figura 21** *Contenido informe acta parcial*

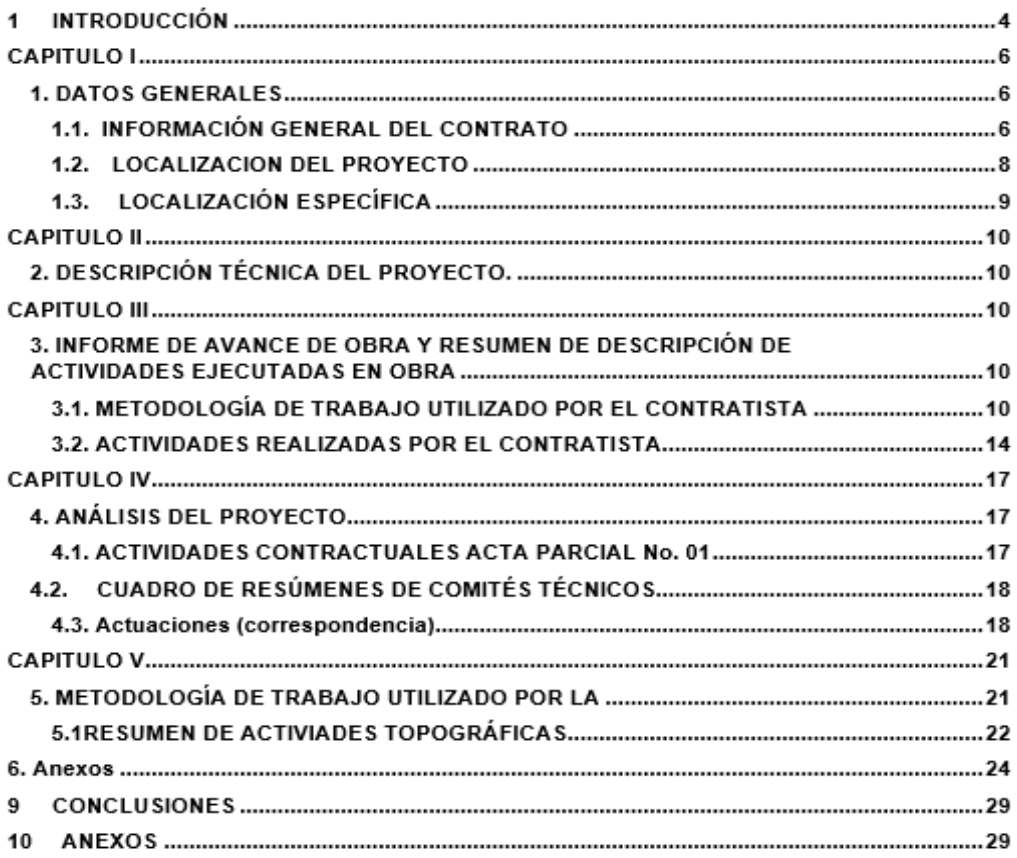

## <span id="page-35-0"></span>**6.2. Área técnica**

Consiste en la recopilación de aspectos relacionados con la aplicación de los conocimientos para generar la elaboración adecuada de un proyecto de obra civil, y para poder ejecutarlo se deberán tomar decisiones y organizar equipos, el director del proyecto tendrá el conocimiento necesario para realizar la obra sobre la que se está trabajando.(UOC, n.d.) Para poder realizar un trabajo eficiente se deberán tener en cuenta las siguientes labores.

## <span id="page-36-0"></span>*6.2.1. Bitácora de obra*

Es un documento que se realiza con cierta periodicidad, general mente se realiza diario, este documento contiene la información de los avances realizados en el proyecto, como se comportó el clima, el equipo de obra, el personal de obra y las actividades realizadas por interventoría.

Este documento sirve como apoyo para la realización del informe mensual, pero sin embargo se presenció que se presentaba un vacío a la hora de realizar la bitácora, ya que el contratista encargado realizaba todo a última hora, entonces el pasante realizaba la actualización de la bitácora de manera que no se presentaran retrasos en el momento de enviar los informes, por lo tanto se realizó un documento (apéndice 2) que sería más fácil de diligenciar el cual se tendría a la mano, con el fin de que fuera actualizado el mismo día, en el momento que se encontré en la obra y así tendría todo en la bitácora y no se le olvidarían varios aspectos relevantes del proceso.

### <span id="page-36-1"></span>**Figura 22** . *Bitácora de obra*

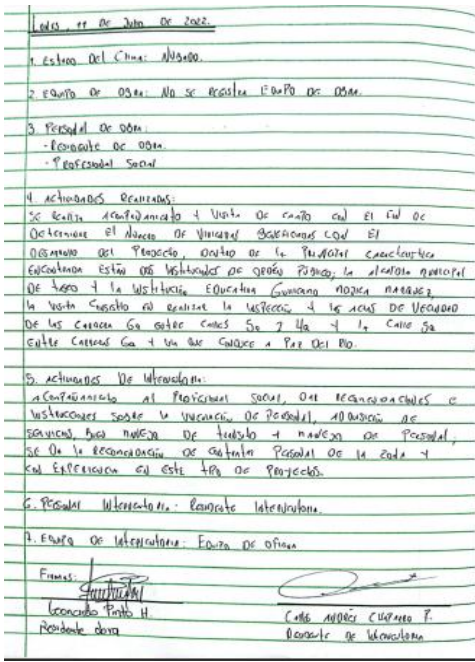

į,

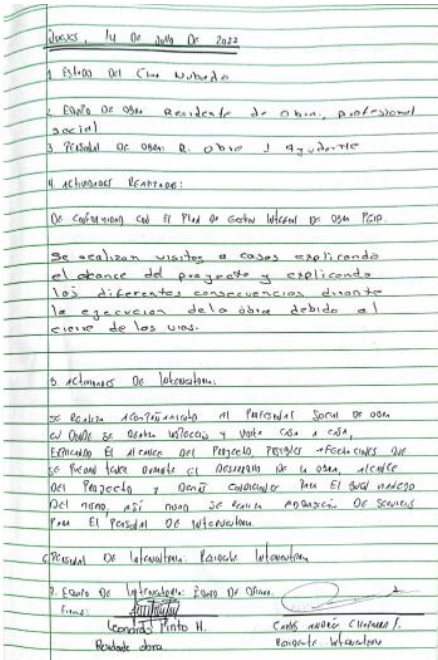

El desarrollo de este documento se realiza en obra cada que termina el horario laboral, con el fin de plasmar lo realizado en el proyecto de vías urbanas cada día a demás esto sirve como un control de obra, debido a que interventoría también la tiene que revisar y con esto se demuestra la determinación y la eficacia del trabajo realizado.

## <span id="page-37-0"></span>*6.2.2. Actas de vecindad*

Estas actas se realizaron para darles a conocer a los propietarios de las viviendas que podrían ser afectadas por el proyecto a realizar, que la empresa se aria responsable si ocurre algún daño a la propiedad en el transcurso de la ejecución de la obra.

Esta acta tendría en su contenido las evidencias foto graficas del estado en el que se encontraba la propiedad antes de iniciar el proyecto, además de la información del propietario, así mismo se firmaría antes y después de terminar el proyecto, garantizando así que todo se realizó de manera apropiada y sin ningún inconveniente.

#### <span id="page-37-1"></span>**Figura 23** *Formato acta y vecindad*

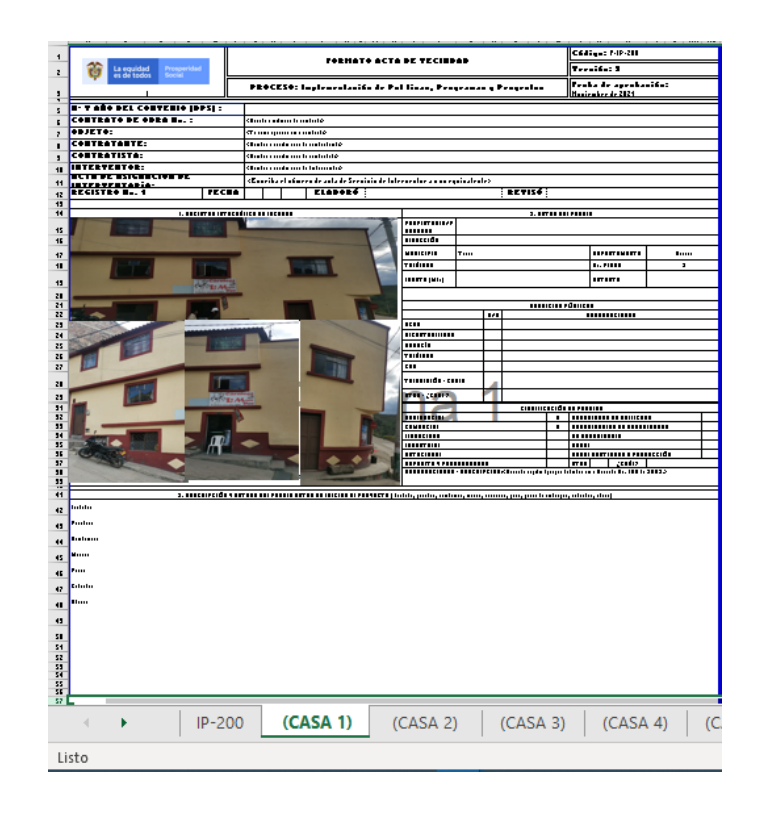

Se cumplió con la implementación del acta parcial, aunque se presentaban algunos inconvenientes para la entrega de ellos, ya que en algunos de los predios no se encontraba el propietario, por lo que se recurría a los vecinos, los cuales nos brindaban la información telefónica y nos contacta vamos con ello, debido a que se encontraban a una larga distancia de la propiedad no podían llegar a firmar el acta, entonces se dejó gravada la llamada con autorización de la persona, y así se cumplió el cometido que consistía en mantener a la comunidad al tanto de los procesos a ejecutar.

## <span id="page-38-0"></span>*6.2.3. Interventoría*

Se desplaza hacia el municipio de tasco, en donde su tarea consiste en realizar una supervisión del proyecto, su labor radica en que se cumplan las dimensiones estipuladas en el diseño, es decir que en la actividad de la excavación no se sobre excave de igual manera que en el momento de instalar la subbase se respeten los anchos de la vía con el fin de que se conservan los espacio para el bordillo y la acera los cuales se encuentran en el diseño realizado por el arquitecto.

<span id="page-39-1"></span><span id="page-39-0"></span>**Figura 24** S*e encuentra en la obra realizando inspección a fotografía la cual está rectificando niveles.*

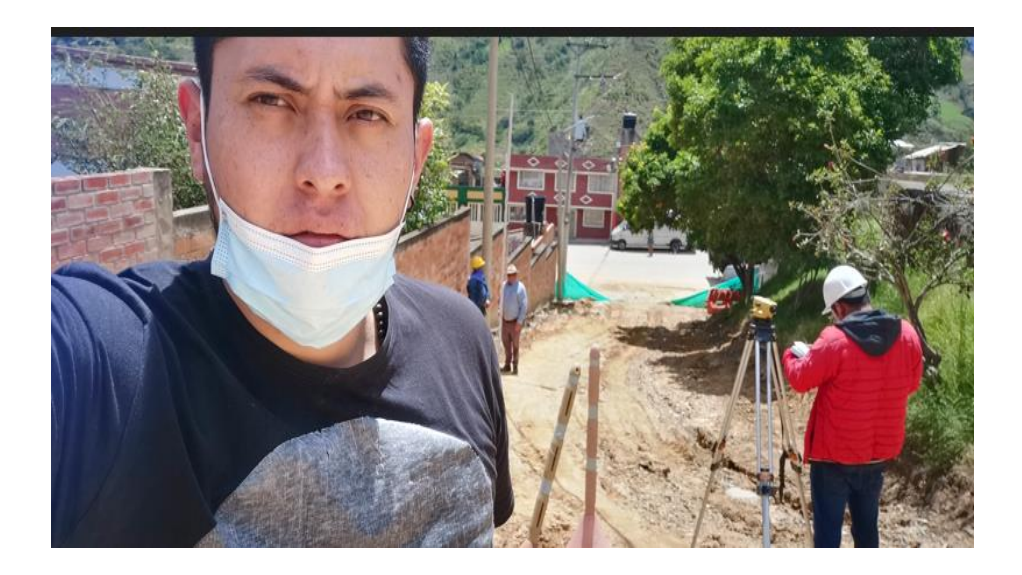

**Figura 25.** *Llegada de material para realizar la instalación del pedraplén.*

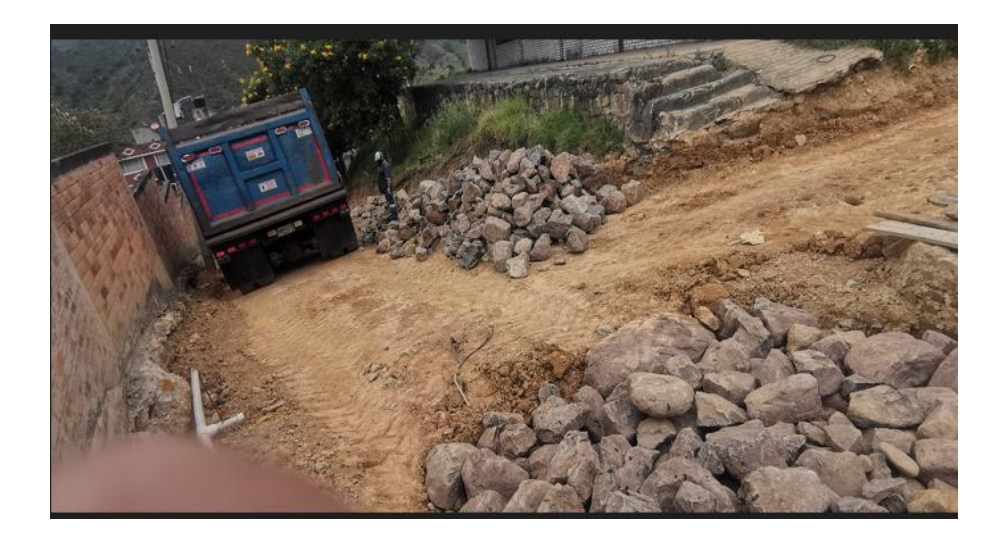

Se presentó en la obra para apoyar con el control de llegada de material, evacuación de residuo sobrante, inspección de topografía e inspeccionando que el desarrollo de la obra sea el más adecuado, para entregar un producto terminado y consiente mente bien ejecutado.

### **7. Aportes**

<span id="page-40-0"></span>Se tomo como opción de grado realizar la pasantía, ya que se quería obtener la experiencia de desempeñarse como ingeniero Civil en una empresa, además de adquirir más conocimientos de los ingenieros a los cuales se apoyó durante la pasantía. Como auxiliar de ingeniería se observaron algunas necesidades en el interior de la empresa AP Constructores S.A.S, las cuales fueron el mal diligenciamiento de la bitácora de obra y no se contaba con un formato de acta parcial, a lo cual el pasante realizo un aporte para la solución de esas falencias las cuales son la elaboración del formato control de obra y el formato de acta parcial.

## **7.1. Aporte convenio para universidad**

Se busco una empresa que cumpliera con las condiciones que fueron requeridas por la universidad una de ellas es que fuera una compañía en la cual se pudiera desempeñar los conocimientos adquiridos en la academia, el aporte suministrado por el pasante para la universidad fue el convenio con la empresa ya que se le da la oportunidad a otro estudiante de la facultad de ingeniería civil y ambiental de poder realizar sus pasantía en la empresa AP Constructores S.A.S, ya que ultima mente es complicado que una constructora reciba pasantes.

## **7.2. Aportes para la empresa**

#### *7.2.1. Formato control de obra*

Se visualizo una deficiencia en el desarrollo de la bitácora de obra y en algunos aspectos de la entrega del informe como qué tipo de maquinaria se utilizó ese mes en obra, por lo que se realizo un formato en el cual se puede diligenciar varios aspectos los cuales sirven de apoyo para realizar la bitácora y complementar el informe mensual, de esta manera a el ingeniero no se le olvidan las cosas y presenta unos documentos más completos, este aporte realizado por el pasante, consta de un formato direccionado al control de obra, el cual se le suministro a la empresa AP Constructores S.A.S, se puede visualizar en la figura 26.

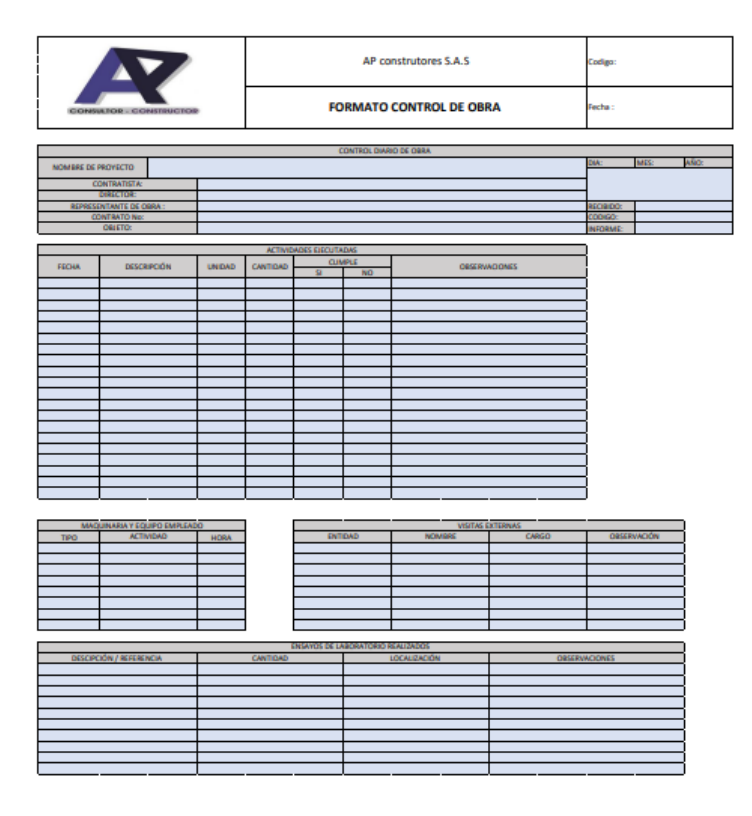

<span id="page-41-0"></span>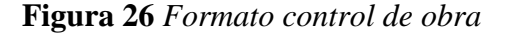

### **7.2.2. Formato acta parcial**

En la primera acta parcial en la cual se desarrolló la petición del primer cobro el cual fue del 10% según el contrato, se presentó dudas, debido a que el formato el cual se diligenció y se paso fue un formato suministrado por la alcaldía de tasco-Boyacá, así que tomo la iniciativa y dejar un aporte a la empresa y le realizo un formato de acta parcial el cual se suministró a la empresa, este formato se puede visualizar en la figura 27.

## <span id="page-42-0"></span>**Figura 27** *Acta parcial*

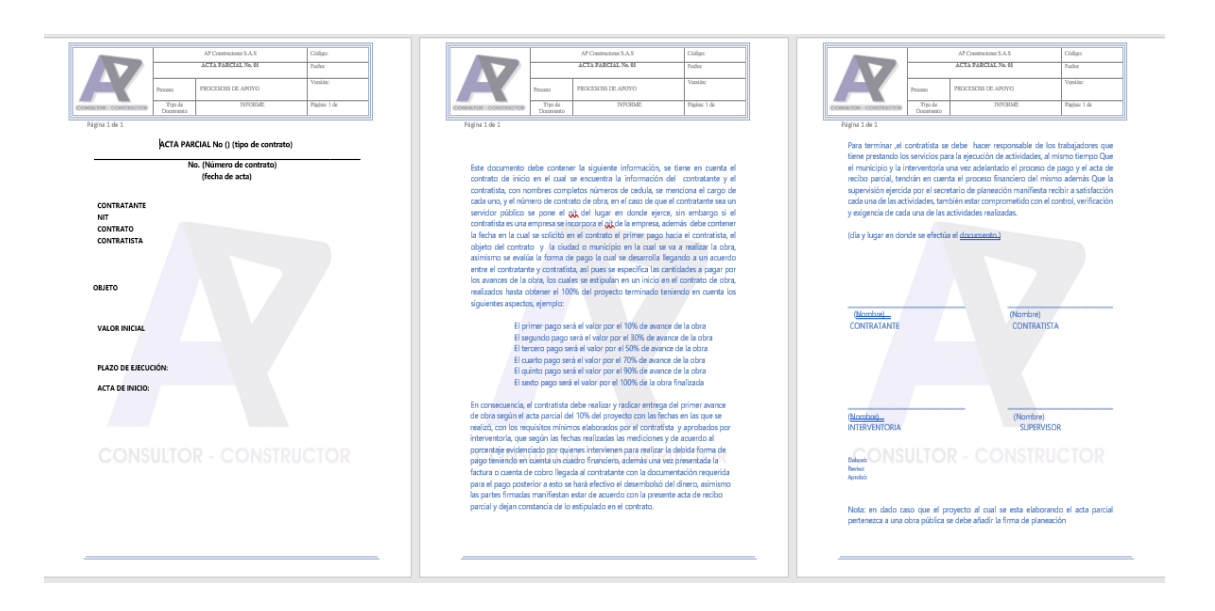

#### **8. Conclusiones**

- <span id="page-43-0"></span>• Se logro dar cumplimiento al primer objetivo que consistía en apoyar a la empresa, ya que se demostró los conocimientos adquiridos en la academia y se aplicaron en la obra vial construcción de vías urbanas en concreto rígido y andenes peatonales en los tramos de la carrera 6 entre calle 7 y 6; carrera 6 entre calle 5ª y 5; calle 5 entre carreras 6 y 7; calle 7 entre carearas 5 y 6 del municipio de tasco, departamento de Boyacá, la cual fue asignada por la empresa AP Constructores S.A.S.
- Se determinó que como auxiliar de ingeniería está capacitado para entender y analizar los diseños de los planos de cualquier tipo de obra civil, debido a que demostró sus habilidades para el manejo de software utilizados para el diseño gráfico, apoyo en los diseños en el proyecto ajustando dimensiones las cuales se encontraban mal en el diseño presentado comparadas con las reales.
- Se demuestra una buen actitud para establecer una buena comunicación y una relación amistosa con el representante legal, ingenieros, arquitectos, secretarias, contador y el personal con el cual se realizó el proyecto de obra vial maestros, ayudantes, operadores de maquinaria, demostró sus conocimientos para el manejo de todo el equipo utilizado en obra realizado actividades como, apoyar al topógrafo cuando no se contaba con la parecencia del cadenero, un buen manejo en programas de software y habilidades en interventoría.
- Se concluyo que el desarrolló de las actividades planteadas en un inicio por la empresa fueron realizadas en el tiempo el cual fue proyectado.
- Es optimo expresar que en la academia se aprende las actividades bace las cuales tiene que desempeñar un profesional en el ámbito laborar, pero real mente fue de gran ayuda y una

experiencia de aprendizaje el hecho de tener la oportunidad de realizar la pasantía, debido a que se estaría enfrentado a lo que podría ser cuando se gradué el estudiante.

### **9. Recomendaciones**

<span id="page-44-0"></span>La red DAFO es un instrumento de gestión que permite diseccionar lo que ocurre en la organización en cuanto a los estados internos de la misma y el entorno exterior que puede influir en ella.

## <span id="page-44-1"></span>**Figura 28** *Matriz DOFA*

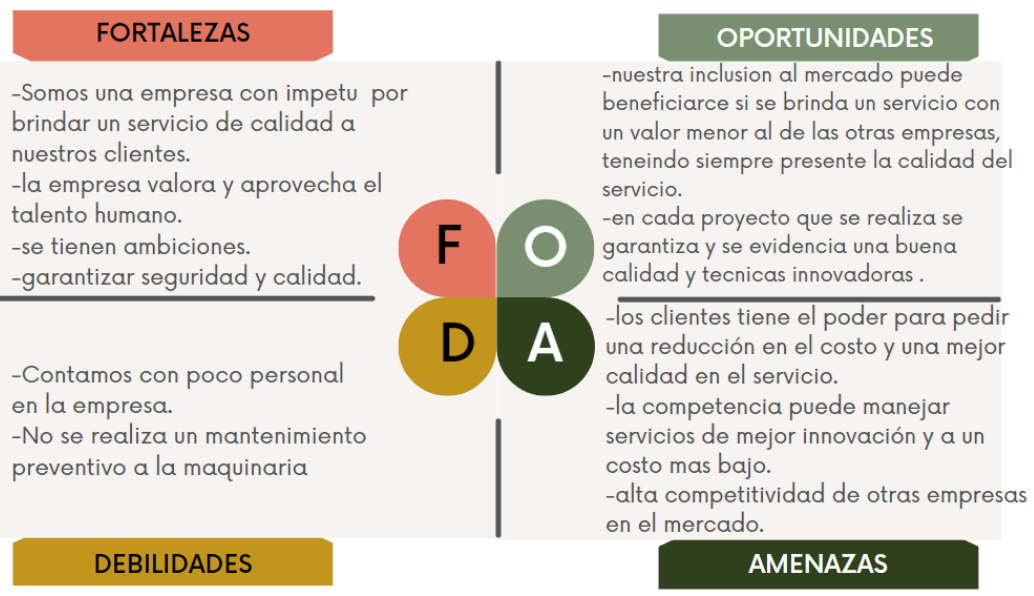

# **MATRIZ DOFA / FODA**

<span id="page-45-0"></span>Alcaldía mayor de Bogotá D.C. (2009). *Plan de manejo de tránsito (P.M.T)*. https://www.car.gov.co/uploads/files/5aecc96aa4164.pdf

Alcaldía mayor de Bogotá. (2018). Elaboración de bitácora. *IPES*, *1*, 3–8.

C ingeniería. (2022). *Todo sobre una memoria de cálculo - C-Ingeniería*. https://www.cingenieria.pe/articulos/todo-sobre-una-memoria-de-calculo/ Club Ensayos. (2011, October 7). *Acta Parcial - Ensayos Gratis - abcde*. https://www.clubensayos.com/Acontecimientos-Sociales/Acta-Parcial/80575.html

Hernández, J. (2019). *Ejecución de actividades de supervisión técnica a los procesos de ingeniería civil en la empresa PEREZ&BELTRAN CONTRUCTORA INMOBILIARIA SAS.* Universidad Pontificia Bolivariana.

- PANHISPANICO. (2022). *Definición de contrato de obra - Diccionario panhispánico del español jurídico - RAE*. https://dpej.rae.es/lema/contrato-de-obra
- Rodeck, D. (n.d.). *¿Qué son los informes mensuales de apertura y de cierre en contabilidad? | Pequeña y mediana empresa - La Voz Texas*. Retrieved October 23, 2022, from https://pyme.lavoztx.com/qu-son-los-informes-mensuales-de-apertura-yde-cierre-en-contabilidad-9828.html
- ROMAR. (2018, May 3). *Contrato de obra: en qué consiste y para qué sirve este contrato*. https://www.romarreformas.com/el-contrato-de-obra-concepto-y-aspectosesenciales/
- Secretaria de movilidad de Bogotá. (2020). *Secretaría Distrital de Movilidad PLAN INSTITUCIONAL DE GESTIÓN AMBIENTAL DE LA SECRETARIA DISTRITAL DE MOVILIDAD*. www.movilidadbogota.gov.co

Tawil, W. (2013). *Guía de apoyo a estudiantes de practica y profesionales recién egresados* [Universidad piloto de Colombia].

https://www.unipiloto.edu.co/descargas/Tecnologicamente.pdf

Universidad tecnológica de chile. (n.d.). *Área constructiva*.

UOC. (n.d.). *Dirección y gestión de proyectos – Gestionar la dimensión técnica de un proyecto*. Retrieved October 24, 2022, from

http://cv.uoc.edu/UOC/a/moduls/90/90\_574b/web/main/m4/c4/2.html#:~:text=La%20 dimensi%C3%B3n%20t%C3%A9cnica%20de%20un%20proyecto%20engloba%20los %20aspectos%20relacionados,sobre%20la%20que%20est%C3%A1%20trabajando. Alcaldía mayor de Bogotá. (2018). Elaboración de bitácora. *IPES*, *1*, 3–8.

- Eva Gestor Normativo. (2019). *Concepto 140881 de 2019 departamento administrativo de la función pública*.
- Hernández, J. (2019). *Ejecución de actividades de supervisión técnica a los procesos de ingeniería civil en la empresa PEREZ&BELTRAN CONTRUCTORA*

*INMOBILIARIA SAS.* Universidad Pontificia Bolivariana.

Tawil, W. (2013). *Guía de apoyo a estudiantes de practica y profesionales recién egresados* [Universidad piloto de Colombia].

https://www.unipiloto.edu.co/descargas/Tecnologicamente.pdf

Universidad tecnológica de chile. (n.d.). *Área constructiva*.

VIAPLAN. (2020, May 15). *Problemas de construcción más comunes en obras industriales y comerciales*. https://www.viaplan.com.py/blog/problemas-de-construccion-mascomunes-en-obras-industriales-y-comerciales

<https://www.ferrovial.com/es-la/recursos/fases-construccion/>

[https://www.amazon.com/s?k=asus+tuf+dash+f15&language=es\\_US&adgrpid=795](https://www.amazon.com/s?k=asus+tuf+dash+f15&language=es_US&adgrpid=79517627978&gclid=Cj0KCQjwm6KUBhC3ARIsACIwxBgk3LkEY8gFhe5GybglOYN5fO28d2X_Pdvz_ynwWxtkif_PlOkScz4aAmbDEALw_wcB&hvadid=523144682346&hvdev=c&hvlocphy=1029307&hvnetw=g&hvqmt=b&hvrand=3387172356907377726&hvtargid=kwd-1144497902765&hydadcr=1629_13391931&tag=googleuscolom-20&ref=pd_sl_8rsccx4r18_b) [17627978&gclid=Cj0KCQjwm6KUBhC3ARIsACIwxBgk3LkEY8gFhe5GybglOYN5](https://www.amazon.com/s?k=asus+tuf+dash+f15&language=es_US&adgrpid=79517627978&gclid=Cj0KCQjwm6KUBhC3ARIsACIwxBgk3LkEY8gFhe5GybglOYN5fO28d2X_Pdvz_ynwWxtkif_PlOkScz4aAmbDEALw_wcB&hvadid=523144682346&hvdev=c&hvlocphy=1029307&hvnetw=g&hvqmt=b&hvrand=3387172356907377726&hvtargid=kwd-1144497902765&hydadcr=1629_13391931&tag=googleuscolom-20&ref=pd_sl_8rsccx4r18_b) [fO28d2X\\_Pdvz\\_ynwWxtkif\\_PlOkScz4aAmbDEALw\\_wcB&hvadid=523144682346&](https://www.amazon.com/s?k=asus+tuf+dash+f15&language=es_US&adgrpid=79517627978&gclid=Cj0KCQjwm6KUBhC3ARIsACIwxBgk3LkEY8gFhe5GybglOYN5fO28d2X_Pdvz_ynwWxtkif_PlOkScz4aAmbDEALw_wcB&hvadid=523144682346&hvdev=c&hvlocphy=1029307&hvnetw=g&hvqmt=b&hvrand=3387172356907377726&hvtargid=kwd-1144497902765&hydadcr=1629_13391931&tag=googleuscolom-20&ref=pd_sl_8rsccx4r18_b) [hvdev=c&hvlocphy=1029307&hvnetw=g&hvqmt=b&hvrand=3387172356907377726](https://www.amazon.com/s?k=asus+tuf+dash+f15&language=es_US&adgrpid=79517627978&gclid=Cj0KCQjwm6KUBhC3ARIsACIwxBgk3LkEY8gFhe5GybglOYN5fO28d2X_Pdvz_ynwWxtkif_PlOkScz4aAmbDEALw_wcB&hvadid=523144682346&hvdev=c&hvlocphy=1029307&hvnetw=g&hvqmt=b&hvrand=3387172356907377726&hvtargid=kwd-1144497902765&hydadcr=1629_13391931&tag=googleuscolom-20&ref=pd_sl_8rsccx4r18_b) [&hvtargid=kwd-1144497902765&hydadcr=1629\\_13391931&tag=googleuscolom-](https://www.amazon.com/s?k=asus+tuf+dash+f15&language=es_US&adgrpid=79517627978&gclid=Cj0KCQjwm6KUBhC3ARIsACIwxBgk3LkEY8gFhe5GybglOYN5fO28d2X_Pdvz_ynwWxtkif_PlOkScz4aAmbDEALw_wcB&hvadid=523144682346&hvdev=c&hvlocphy=1029307&hvnetw=g&hvqmt=b&hvrand=3387172356907377726&hvtargid=kwd-1144497902765&hydadcr=1629_13391931&tag=googleuscolom-20&ref=pd_sl_8rsccx4r18_b)

[20&ref=pd\\_sl\\_8rsccx4r18\\_b](https://www.amazon.com/s?k=asus+tuf+dash+f15&language=es_US&adgrpid=79517627978&gclid=Cj0KCQjwm6KUBhC3ARIsACIwxBgk3LkEY8gFhe5GybglOYN5fO28d2X_Pdvz_ynwWxtkif_PlOkScz4aAmbDEALw_wcB&hvadid=523144682346&hvdev=c&hvlocphy=1029307&hvnetw=g&hvqmt=b&hvrand=3387172356907377726&hvtargid=kwd-1144497902765&hydadcr=1629_13391931&tag=googleuscolom-20&ref=pd_sl_8rsccx4r18_b)

https://www.tigo.com.co/empresas/promo/fijo?parametro1=search&parametro2 =sem&parametro3=co-b2b-

mkt\_search\_performance\_b2b\_fijo60k\_sem\_cpl\_nal\_rmk\_category&gclid=Cj0K CQjwm6KUBhC3ARIsACIwxBjZ2BuJXAj3PvYY60zaY2myfnz7vlM2ZDtD5U Kv3wKDueWAvDpQl\_EaAnFsEALw\_wcB&gclid=Cj0KCQjwm6KUBhC3ARI sACIwxBjZ2BuJXAj3PvYY60zaY2myfnz7vlM2ZDtD5UKv3wKDueWAvDpQl \_EaAnFsEALw\_wcB&gclsrc=aw.ds

## **11. Anexos**

<span id="page-49-0"></span>Anexo 1. Bitácora de Obra

Anexo 2. Formato control de obra

Anexo 3. Formato Acta parcial